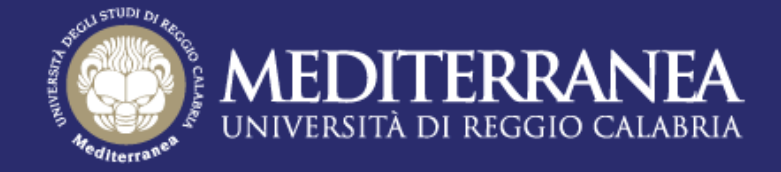

Facoltà di Ingegneria

**Corso di laurea in Ingegneria dell'Informazione**

Progetto di Ingegneria del Software Professore: *Domenico Ursino*

# **SITO WEB DELLA PALESTRA "REGHION"**

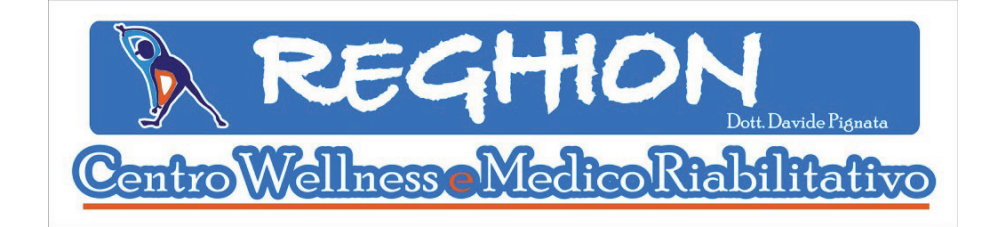

# **www.reghion.altervista.org**

Anno accademico 2015/2016 Progettisti: *Claudia Bolognino Pietro D'Angelo Stefano Lipari*

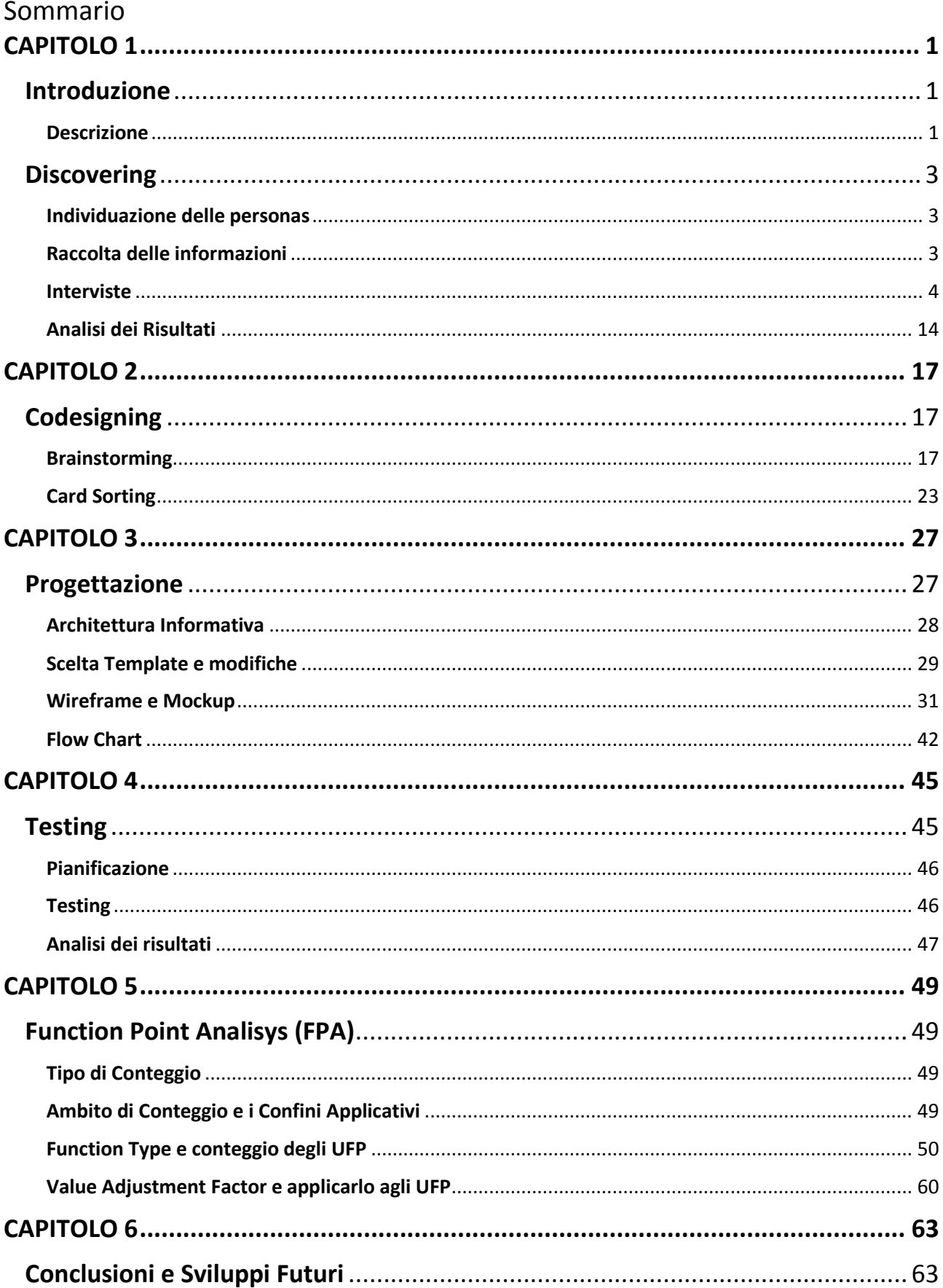

## <span id="page-5-0"></span>**CAPITOLO 1**

## <span id="page-5-1"></span>**Introduzione**

Il lavoro scelto per il corso di Ingegneria del Software consiste nel progettare ed implementare un sito internet per la gestione di una palestra. L'attività presa in considerazione è il centro **Wellness e Medico Riabilitativo "***Reghion***"** del dottor Davide Pignata.

Gli obiettivi principali del sito sono:

- realizzazione di un'area pubblica per la visualizzazione delle attività e i servizi offerti dalla palestra;
- fornire al **titolare** e ai **segretari** un'area riservata, in cui gestire tutti i dati riguardanti **soci** e **personale**;
- fornire uno strumento agli **istruttori** per avere un quadro generale dei **soci** seguiti, e la possibilità, inoltre, di assegnare e modificare le attività da svolgere;
- permettere al **socio** di gestire i propri dati personali e quelli riguardanti le attività di cui esso usufruisce all'interno della palestra.

### <span id="page-5-2"></span>**Descrizione**

Il centro **Wellness e Medico Riabilitativo "***Reghion***"** è una palestra che si trova in Viale Aldo Moro - Traversa IX, zona sud di Reggio Calabria. La palestra offre i seguenti servizi: attività di Cardiofitness, Riabilitazione e Ginnastica Medica. Il sito offrirà la possibilità a ciascun visitatore di fare un tour immaginario per conoscere meglio il centro, lo staff, le varie attività, le varie opzioni di abbonamenti e orari, localizzare, attraverso una mappa, la posizione precisa del centro e ricavare informazioni per raggiungerla, vedere le news e richiedere informazioni mediante il form.

Al **socio**, iscritto al centro nell'anno in corso, gli verrà data l'opportunità di avere una propria area riservata. In essa, dopo essersi autenticato con username e password, egli potrà visualizzare lo storico delle attività svolte e quelle da svolgere, prender visione della propria scheda personale interagendo con l'**istruttore** e avere sempre aggiornata la situazione riguardo i pagamenti. È stata prevista la presenza di un'area riservata anche per il **personale**, che potrà visualizzare ed effettuare operazioni differenti in base al proprio ruolo. L'**istruttore**, oltre ai propri dati anagrafici e alla visualizzazione delle sue presenze, con il dettaglio degli orari di ingresso e di uscita, avrà un quadro

generale dei **soci** seguiti e potrà interagire con loro assegnandogli le attività da svolgere.

Il **segretario** avrà la possibilità di gestire

- tutti i dati relativi al singolo **socio**: anagrafica, iscrizione, presenza, pagamenti, storico delle presenze, storico delle iscrizioni totali per ciascuna attività in ogni anno;
- tutti i dati riguardanti il **personale**: anagrafica, presenza con dettaglio dell'ora d'ingresso e d'uscita, pagamenti con calcolo automatico dello stipendio in base alle ore totalizzate, storico delle presenze;
- la contabilità mensile.

Il **titolare** potrà ricoprire tutte le funzioni svolte dall'**istruttore** e dal **segretario**, con in più la possibilità di gestire l'anamnesi dei **soci**, registrare i referti e scegliere i trattamenti da assegnare a ciascuno.

## <span id="page-7-0"></span>**Discovering**

Durante la prima fase di progettazione è stato utile effettuare un'analisi dettagliata sfruttando le tecniche del D*iscovering*. Questa è servita come base per poter poi procedere adeguatamente nell'ideazione e progettazione del sito. La fase di D*iscovering* è composta dai seguenti passi:

- individuazione delle *personas*;
- raccolta delle informazioni;
- interviste:
- analisi dei risultati.

### <span id="page-7-1"></span>**Individuazione delle personas**

Sono state prese in considerazione le seguenti *personas*:

- **personale**;
- **soci**;
- visitatori dell'area pubblica.

## <span id="page-7-2"></span>**Raccolta delle informazioni**

Si è pensato di usare la tecnica tradizionale delle interviste *one to one* poiché è stata ritenuta la più utile nel nostro contesto per poter trarre il maggior numero di informazioni dal **titolare** e dal **segretario**. L'intervista faccia a faccia permette anche di costruire un rapporto diretto con le persone interessate nel progetto stesso.

Al resto del **personale** ed ai **soci** è stato presentato un questionario composto da domande aperte, cercando comunque di non renderle troppo ampie, per evitare di ottenere risposte vaghe e quindi compromettere il risultato del test. Ai visitatori dell'area pubblica si è preferito, invece, far effettuare il C*ard Sorting*, di cui si discuterà nel capitoli successivi.

#### <span id="page-8-0"></span>**Interviste**

Prima di poter effettuare le interviste è stato richiesto a ciascun intervistato il consenso al trattamento dei dati personali, per il rispetto della legge sulla privacy. Il modulo da compilare è il seguente:

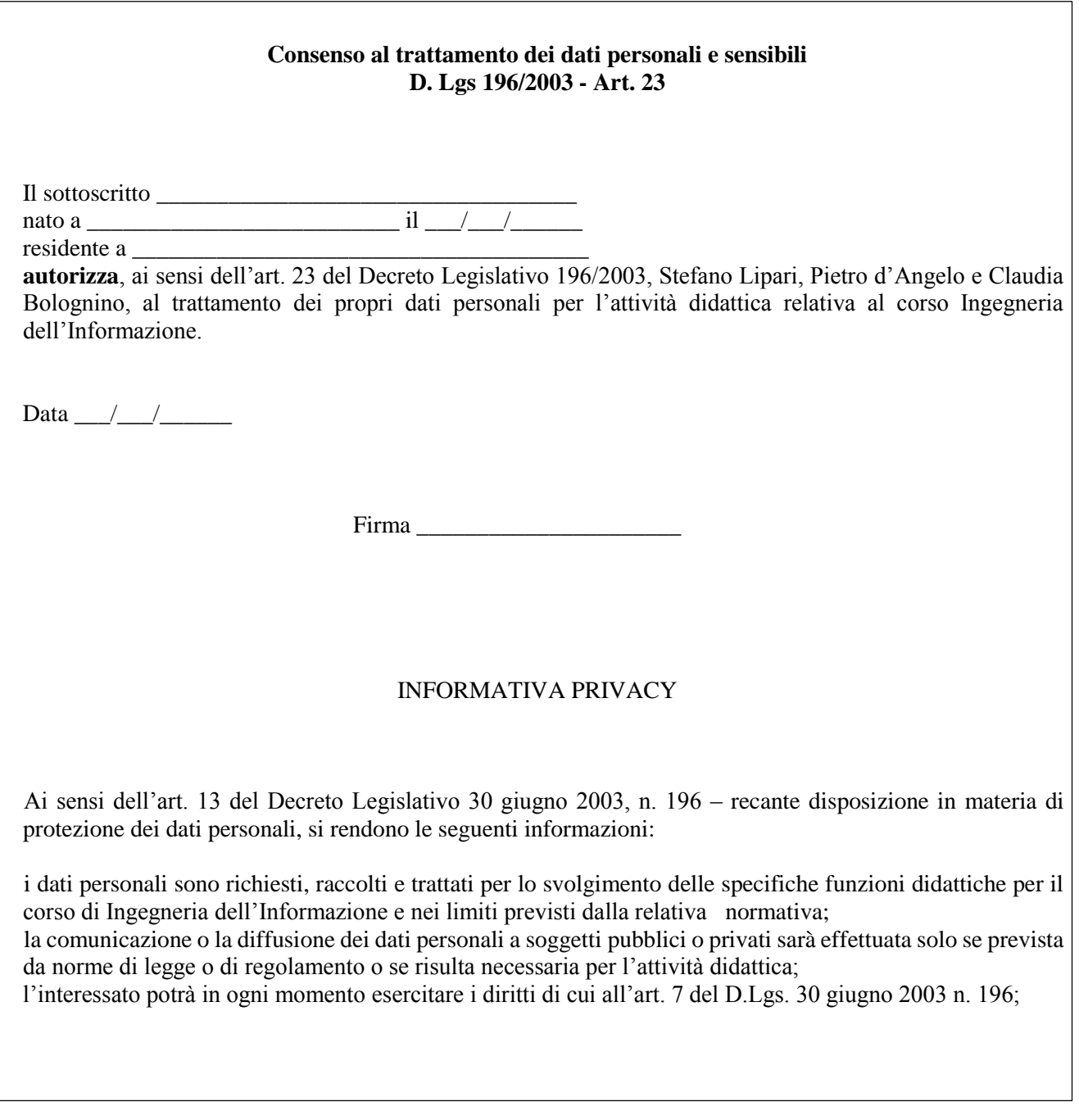

Di seguito viene riportato lo schema con le domande che sono state presentate alle *personas* e alcune tra le risposte più significative:

- 1. Qual è il tuo ruolo all'interno della struttura?
- 2. Con quale frequenza accedi al sistema? Per quale scopo lo visiti?
- 3. È facilmente e rapidamente raggiungibile quello che cerchi?

4. Il sistema è intuitivo, facile da usare?

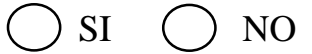

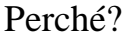

5. Quale funzionalità del sistema vorresti mantenere perché la ritieni necessaria?

- 6. C'è invece qualche servizio che ritieni superfluo?
- 7. Vorresti poter effettuare qualche operazione importante che non è ancora presente nel sistema?

8. Quale sentimento hai provato l'ultima volta che hai usato il sistema? (frustrazione, confusione, rabbia, soddisfazione, gioia, ecc.)

- 1. Per svolgere quale tipo di attività frequenti la palestra? (riabilitazione, cardio-fitness, sollevamento pesi, ecc. )
- 2. Saresti interessato ad avere una tua propria area riservata?

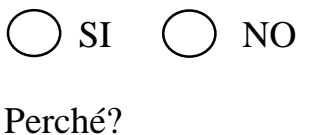

- 3. Quale funzione particolare vorresti vedere nella tua area riservata?
- 4. Saresti interessato a visualizzare lo stato del tuo abbonamento?
- 5. Cosa ritieni necessario trovare nel sito di una palestra?
- 6. Ti piacerebbe interagire attraverso il sito con tutti gli altri utenti della palestra (sito social)?

**.** 

**<sup>1</sup>** Cliente: nel corso della progettazione, per modifiche interne al centro, questo termine è stato modificato in "**socio**".

- 1. Qual è il tuo ruolo all'interno della struttura? Aplla Struttura  $9/2000025/10$
- 2. Con quale frequenza accedi al sistema? Per quale scopo lo visiti? i pionii. Pafroenti, presente, storico, entinosi, Tisthi  $\cup$
- 3. È facilmente e rapidamente raggiungibile quello che cerchi? en de la provincia de la construcción de la construcción de la construcción de la construcción de la construcción de la construcción de la construcción de la construcción de la construcción de la construcción de la constru
- 4. Il sistema è intuitivo, facile da usare?

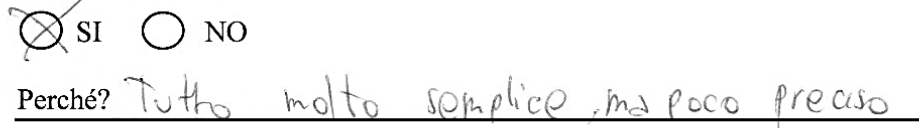

- 5. Quale funzionalità del sistema vorresti mantenere perché la ritieni necessaria?  $I_1$  stema prosence
- 6. C'è invece qualche servizio che ritieni superfluo?  $\begin{picture}(180,10) \put(0,0){\line(1,0){10}} \put(10,0){\line(1,0){10}} \put(10,0){\line(1,0){10}} \put(10,0){\line(1,0){10}} \put(10,0){\line(1,0){10}} \put(10,0){\line(1,0){10}} \put(10,0){\line(1,0){10}} \put(10,0){\line(1,0){10}} \put(10,0){\line(1,0){10}} \put(10,0){\line(1,0){10}} \put(10,0){\line(1,0){10}} \put(10,0){\line($
- 7. Vorresti poter effettuare qualche operazione importante che non è ancora presente nel sistema?  $h$ antiers = Storico Osereizi =  $-MoItP$  $n$ llenampi Joduto
- 8. Quale sentimento hai provato l'ultima volta che hai usato il sistema? (frustrazione, confusione, rabbia, soddisfazione, gioia, ecc.) Con Pusiono, difficialtà di amvare a info PIPCISO

- 1. Qual è il tuo ruolo all'interno della struttura? SECIRETARIA
- 2. Con quale frequenza accedi al sistema? Per quale scopo lo visiti? Sempre. registrare presence, parament, ore involtion dat cliente
- 3. È facilmente e rapidamente raggiungibile quello che cerchi? Si die was die staan van die beste van die verskilling van die verskilling van die verskilling van die verskil
- 4. Il sistema è intuitivo, facile da usare?

 $\oslash$  SI  $\sum$  NO

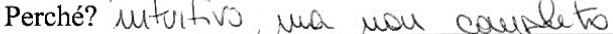

- 5. Quale funzionalità del sistema vorresti mantenere perché la ritieni necessaria? Le funcionnalité di registrationne di presente e papament
- 6. C'è invece qualche servizio che ritieni superfluo?
- 7. Vorresti poter effettuare qualche operazione importante che non è ancora presente nel sistema? In base ell'acetio delle petente del passanele il sisteme coecée inimedictemente étaportes quanto quadepme in avel mete.
- 8. Quale sentimento hai provato l'ultima volta che hai usato il sistema? (frustrazione, confusione, rabbia, soddisfazione, gioia, ecc.)

1. Qual è il tuo ruolo all'interno della struttura?

ISTRUTTELCE

2. Con quale frequenza accedi al sistema? Per quale scopo lo visiti?

 $A L A B O$ 

3. È facilmente e rapidamente raggiungibile quello che cerchi?

 $\overline{S}$ 

4. Il sistema è intuitivo, facile da usare?

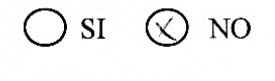

Perché?

5. Quale funzionalità del sistema vorresti mantenere perché la ritieni necessaria?

FUTT E

6. C'è invece qualche servizio che ritieni superfluo?

 $C$   $N$   $T$   $T$   $T$ 

7. Vorresti poter effettuare qualche operazione importante che non è ancora presente nel sistema?

 $\mathcal{L}$ 

8. Quale sentimento hai provato l'ultima volta che hai usato il sistema? (frustrazione, confusione, rabbia, soddisfazione, gioia, ecc.)  $CONFUSUONE$ 

- 1. Qual è il tuo ruolo all'interno della struttura?  $157LUTTOIL/3$
- 2. Con quale frequenza accedi al sistema? Per quale scopo lo visiti?  $M/Hi$
- 3. È facilmente e rapidamente raggiungibile quello che cerchi? <u> 30 Martin State Communication and State Communication and State Communication</u>
- 4. Il sistema è intuitivo, facile da usare?

 $\phi$  NO NON 20 USO  $\bigcirc$  si Perché?

5. Quale funzionalità del sistema vorresti mantenere perché la ritieni necessaria? <u> 1997 (Andrés Louis III) et al. Andrés de la propincia de la propincia de la propincia de la propincia de la p</u>

 $\label{eq:2} \frac{1}{2}\sum_{i=1}^n\frac{1}{2}\sum_{i=1}^n\frac{1}{2}\sum_{i=1}^n\frac{1}{2}\sum_{i=1}^n\frac{1}{2}\sum_{i=1}^n\frac{1}{2}\sum_{i=1}^n\frac{1}{2}\sum_{i=1}^n\frac{1}{2}\sum_{i=1}^n\frac{1}{2}\sum_{i=1}^n\frac{1}{2}\sum_{i=1}^n\frac{1}{2}\sum_{i=1}^n\frac{1}{2}\sum_{i=1}^n\frac{1}{2}\sum_{i=1}^n\frac{1}{2}\sum_{i=1}^n\frac{$ 

- 6. C'è invece qualche servizio che ritieni superfluo? k katalog di sebagai penganjungan dan ke
- 7. Vorresti poter effettuare qualche operazione importante che non è ancora presente nel sistema? <u>SCHEDU PERSONALIZZATE</u> (CONDIZIONE ASIEN CLUBATE)<br><u>PRESENTE</u> GERNI/ORE IRPLUCATI
- 8. Quale sentimento hai provato l'ultima volta che hai usato il sistema? (frustrazione, confusione, rabbia, soddisfazione, gioia, ecc.)

- 1. Per svolgere quale tipo di attività frequenti la palestra? (riabilitazione, cardio-fitness, sollevamento pesi, ecc.)  $C\triangle RDIO$   $BODYBULDING$ .
- 2. Saresti interessato ad avere una tua propria area riservata?

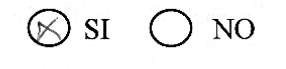

in a

Perché?

- 3. Quale funzione particolare vorresti vedere nella tua area riservata? PROGRESSI SO PESO CORPORED (DETTAGLI IMASSA MAGRA)  $GRASSO$   $ECC$ .
- 4. Saresti interessato a visualizzare lo stato del tuo abbonamento? SI, MA ANCHE NOTIFICA PER EMAIL IN ANTICIPO SULLA SCADENZA.
- 5. Cosa ritieni necessario trovare nel sito di una palestra? AVVISI : ORARI D'APERTURA ED EVENTUALI CHIUSURE AREA PERSONALE DINAMICA (NOTE PERSONALI INSERIM. SCHEDE D'ALLENAMENTO)
- 6. Ti piacerebbe interagire attraverso il sito con tutti gli altri utenti della palestra (sito social)? NO

- 1. Per svolgere quale tipo di attività frequenti la palestra? (riabilitazione, cardio-fitness, sollevamento pesi, ecc.)  $CARD10$   $FS$  or  $C>EVABENT2$
- 2. Saresti interessato ad avere una tua propria area riservata?

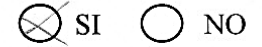

Service St.

Perché? He L'OPPERTUITA DI ESSERE SEGUITO MEGLIO

- 3. Quale funzione particolare vorresti vedere nella tua area riservata? SCADENZE - SCHEDE ATTIVITÀ - SCHEDE AIGUSRAHENTI ABBUNGHAMO
- 4. Saresti interessato a visualizzare lo stato del tuo abbonamento?  $\mathcal{S}_l$  and  $\mathcal{S}_l$  are the set of the set of the set of the set of the set of the set of the set of the set of the set of the set of the set of the set of the set of the set of the set of the set of the set of the se
- 5. Cosa ritieni necessario trovare nel sito di una palestra?  $ORAR = ATPAP$
- 6. Ti piacerebbe interagire attraverso il sito con tutti gli altri utenti della palestra (sito social)?  $\mathcal{S}_1$

1. Per svolgere quale tipo di attività frequenti la palestra? (riabilitazione, cardio-fitness, sollevamento pesi, ecc.)  $Cen J$  $lim_{x \to 0}$ 

2. Saresti interessato ad avere una tua propria area riservata?

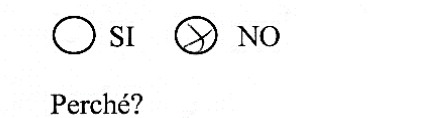

3. Quale funzione particolare vorresti vedere nella tua area riservata?

- 4. Saresti interessato a visualizzare lo stato del tuo abbonamento? Si, screlille malto utile
- 5. Cosa ritieni necessario trovare nel sito di una palestra? Orni, otoria della poletta, luniculum degli intruttori, foto, Costi mensili chat
- 6. Ti piacerebbe interagire attraverso il sito con tutti gli altri utenti della palestra (sito social)?

Si malle in mode per sociétiveme

## <span id="page-18-0"></span>**Analisi dei Risultati**

Dal questionario compilato dal **titolare** si evince che non sempre è facile e immediato ottenere quello di cui si ha bisogno attraverso il sistema in esercizio. Non viene discussa la complessità di quest'ultimo ma, piuttosto, viene accusato di essere poco preciso. Una funzionalità importante da mantenere anche nel nuovo portale è la gestione delle presenze. Vengono richieste, inoltre, le seguenti funzionalità aggiuntive:

- **anamnesi**;
- **scheda** delle attività del **socio**.

Il **segretario** esprime la necessità di mantenere la funzionalità della gestione delle presenze e dei pagamenti e richiede la possibilità, attualmente assente, che lo stipendio del **personale** venga calcolato automaticamente, in base alle ore totalizzate e all'importo orario ad esso assegnato.

Per quanto riguarda i **soci** alcune delle risposte sono state analizzate mediante dei grafici, in particolar modo è stata messa in risalto la media dei **soci** che desiderano o meno un determinato servizio:

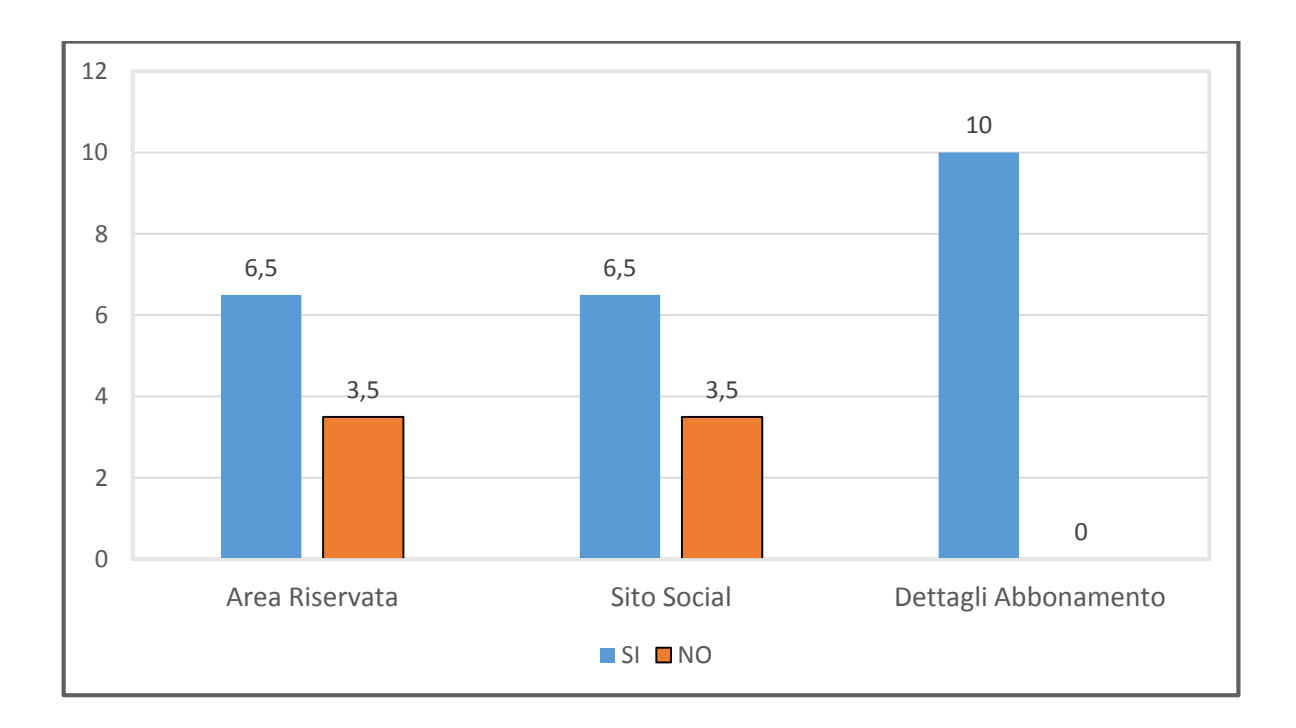

Dall'analisi delle risposte dei **soci** si sono ricavate alcune particolari richieste. Esse sono state classificazione in base alla loro priorità nel seguente modo: Da fare:

- Nella parte pubblica del sito:
	- o foto;
	- o attività;
	- o storia del centro;
	- o curricula dei membri del **personale**;
	- o area di gestione delle news;
	- o orari d'apertura e di chiusura.

Si può fare:

- $\bullet$  chat;
- costi mensili.

Si farà in futuro:

- Area riservata **socio** in cui visualizzare:
	- o le informazioni personali relative all'abbonamento;
	- o la propria scheda personale e gli eventuali progressi segnalati dagli **istruttori**.
	- o Area personale dinamica per poter interagire con i membri del **personale**.

## <span id="page-21-0"></span>**CAPITOLO 2**

## <span id="page-21-1"></span>**Codesigning**

Grazie a tutti i dati raccolti nella precedente fase di D*iscovering*, lo scenario nel quale si dovrà lavorare risulta, ora, più chiaro. Si può dare dunque avvio alla progettazione del sito, cercando di soddisfare le richieste del committente, avvalendoci delle tecniche di C*designing*. Esso si può suddividere in due tecniche:

- *Brainstorming*;
- *Card Sorting*.

## <span id="page-21-2"></span>**Brainstorming**

**.** 

Le tecniche di *brainstorming* si sono rivelate fondamentali per riordinare tutte le idee raccolte nella precedente fase di D*iscovering*.

Nel caso in esame, in particolare, è stato fatto il *brainstorming* in due fasi distinte:

- inizialmente con i membri del **personale** e con i **soci**;
- successivamente, durante le lezioni del corso di Ingegneria del Software, sfruttando la conoscenza del Professore e le idee degli studenti.

Si sono ottenuti diversi consigli utili che sono stati poi messi in pratica.

Le idee del team partivano da un *template* che divideva la home in due macro aree: l'area riservata del **personale** e l'area riservata del **socio<sup>2</sup>** . Si era infatti pensato di non mettere troppo in risalto né il **socio** né il **personale**, ma di dare un ugual peso ad entrambe queste figure.

Inizialmente le pagine si presentavano come si vede nei *mockup di livello zero*  di seguito presentati:

**<sup>2</sup>** Si tenga in considerazione che nei *mockup* della fase iniziale è ancora presente il termine cliente che solo successivamente è stato modificato in **socio.**

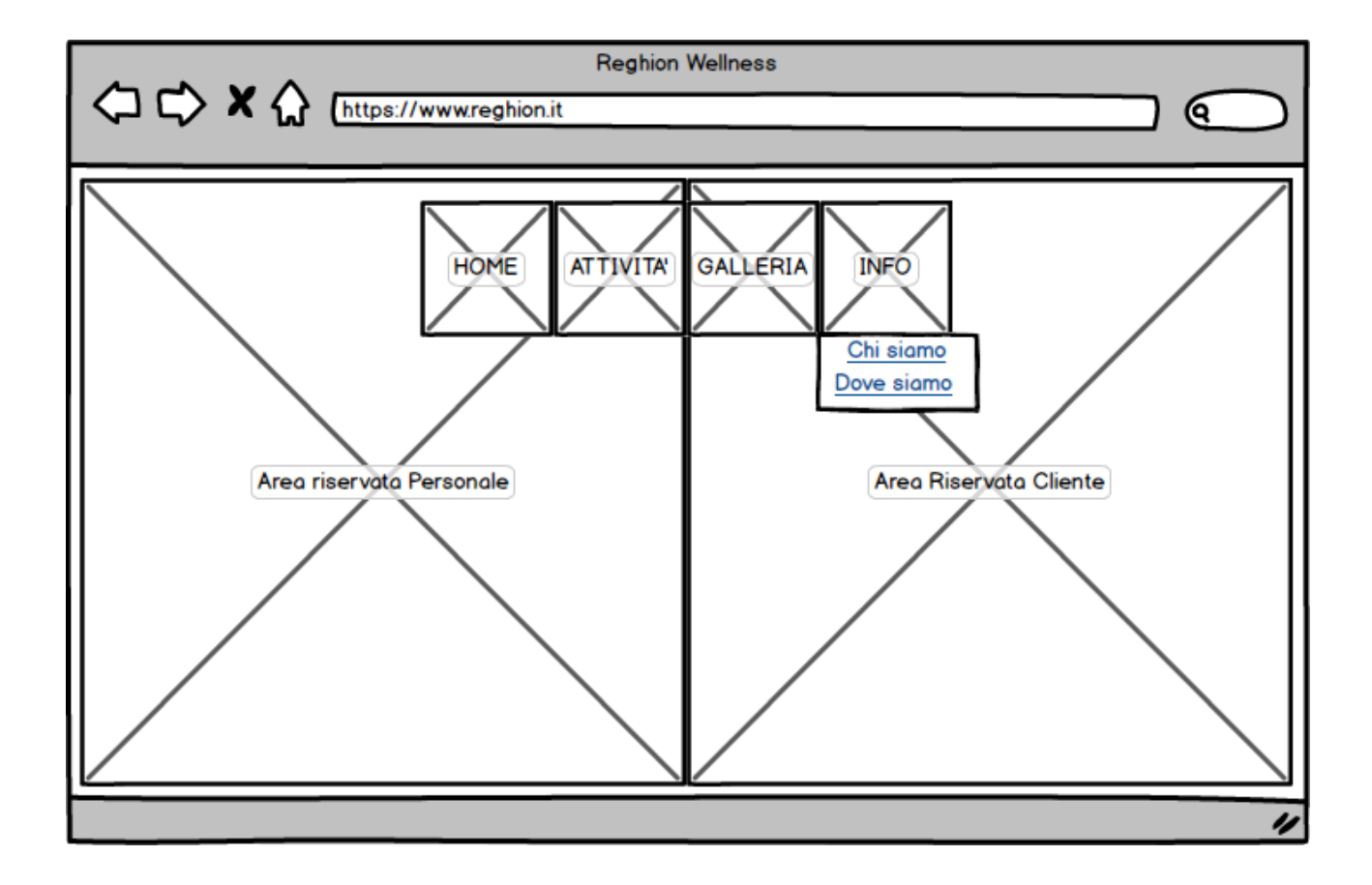

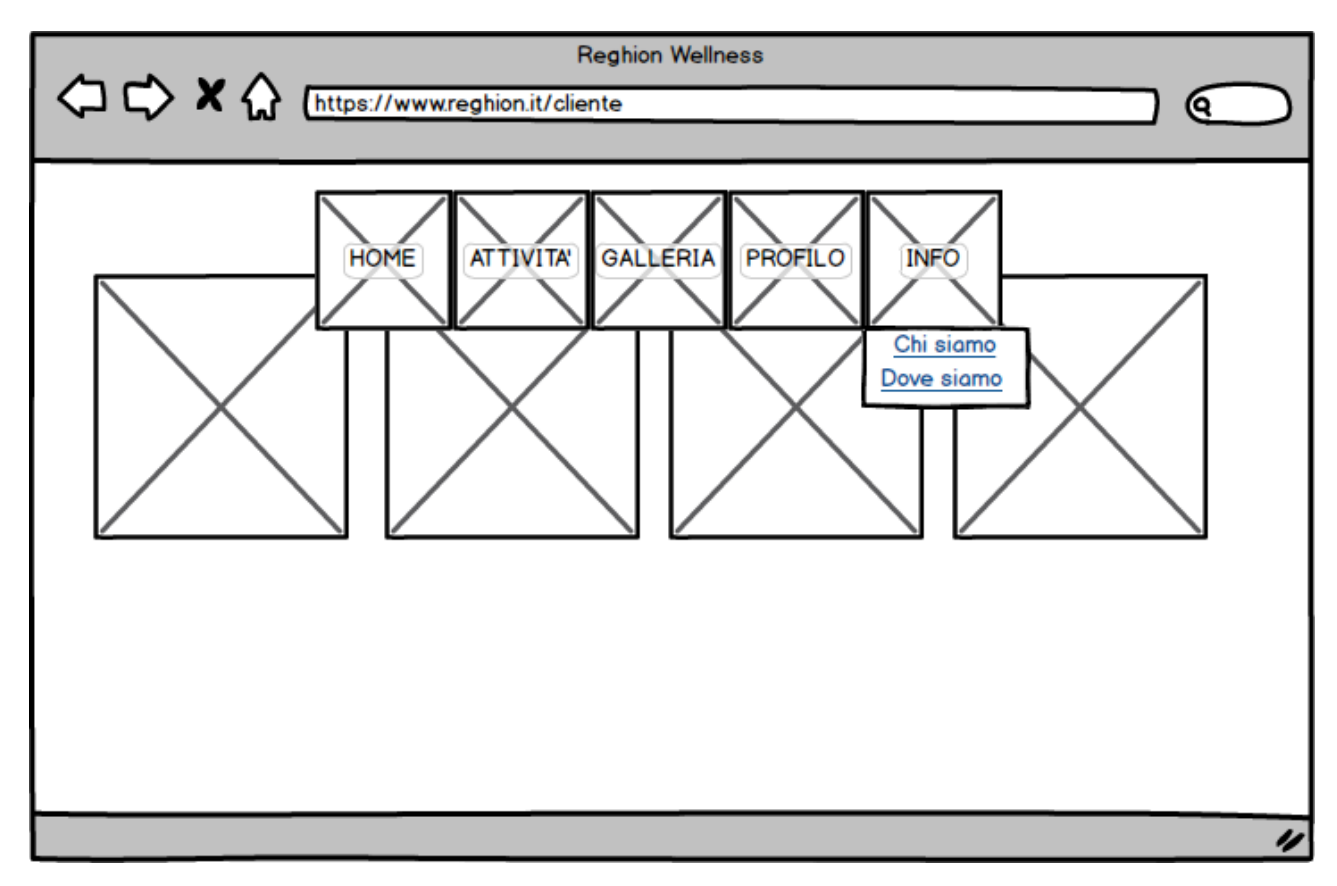

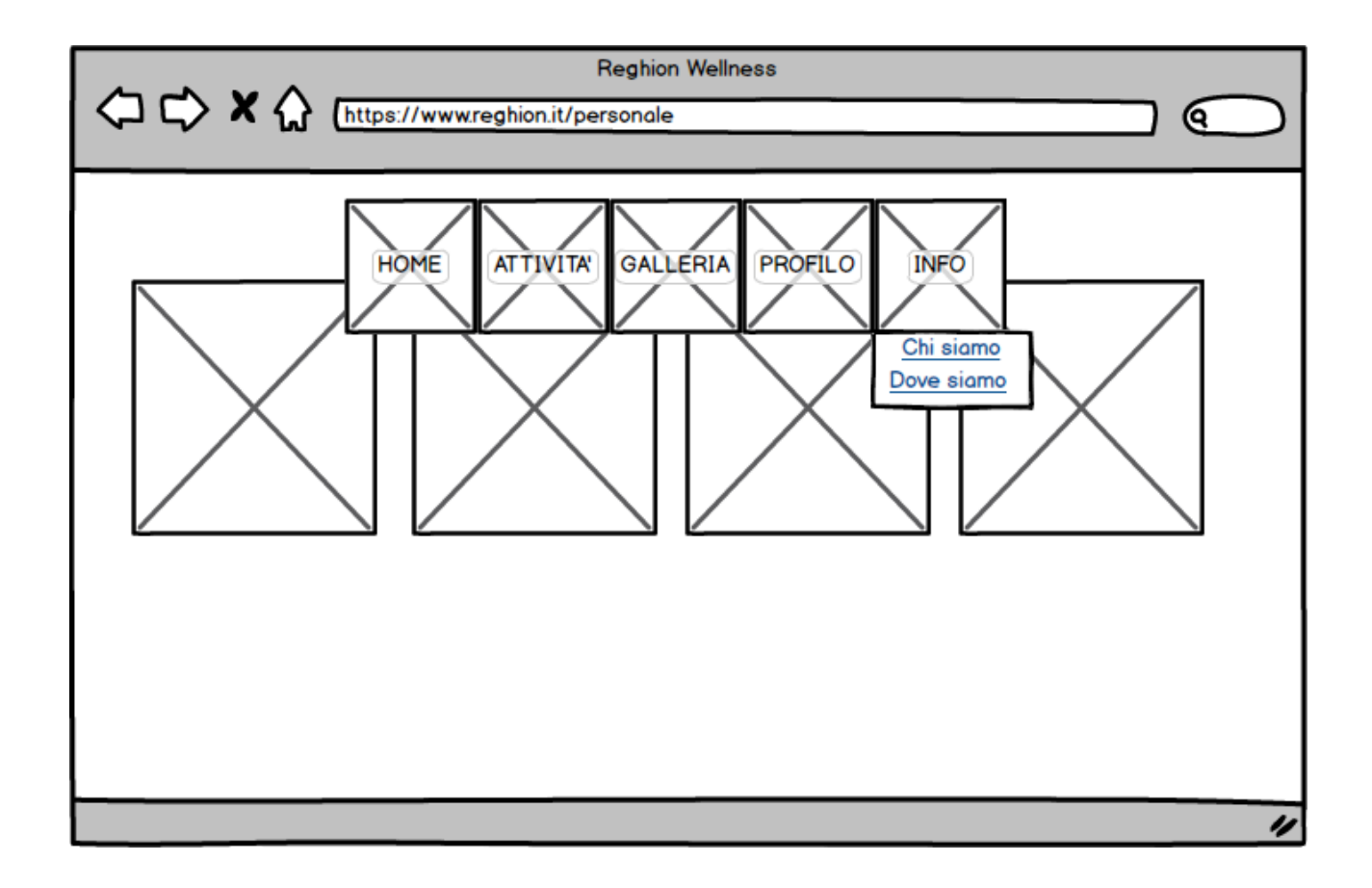

Dopo un colloquio svolto nel **centro**, a fronte di uno scambio di idee, i membri del **personale** e i **soci**, prendendo visione di questi primi *wireframe*, hanno suggerito varie modifiche. I cambiamenti consigliati furono i seguenti:

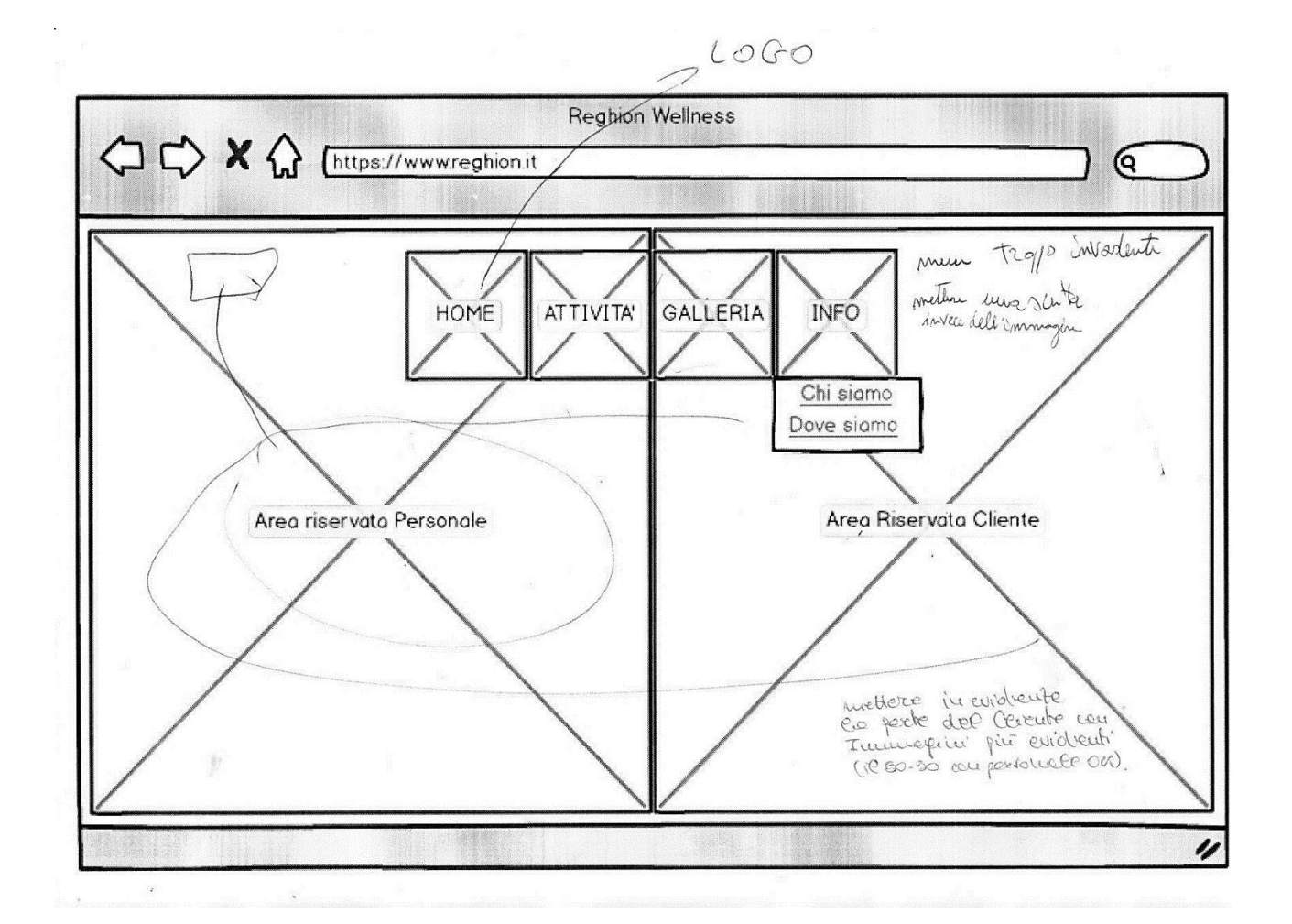

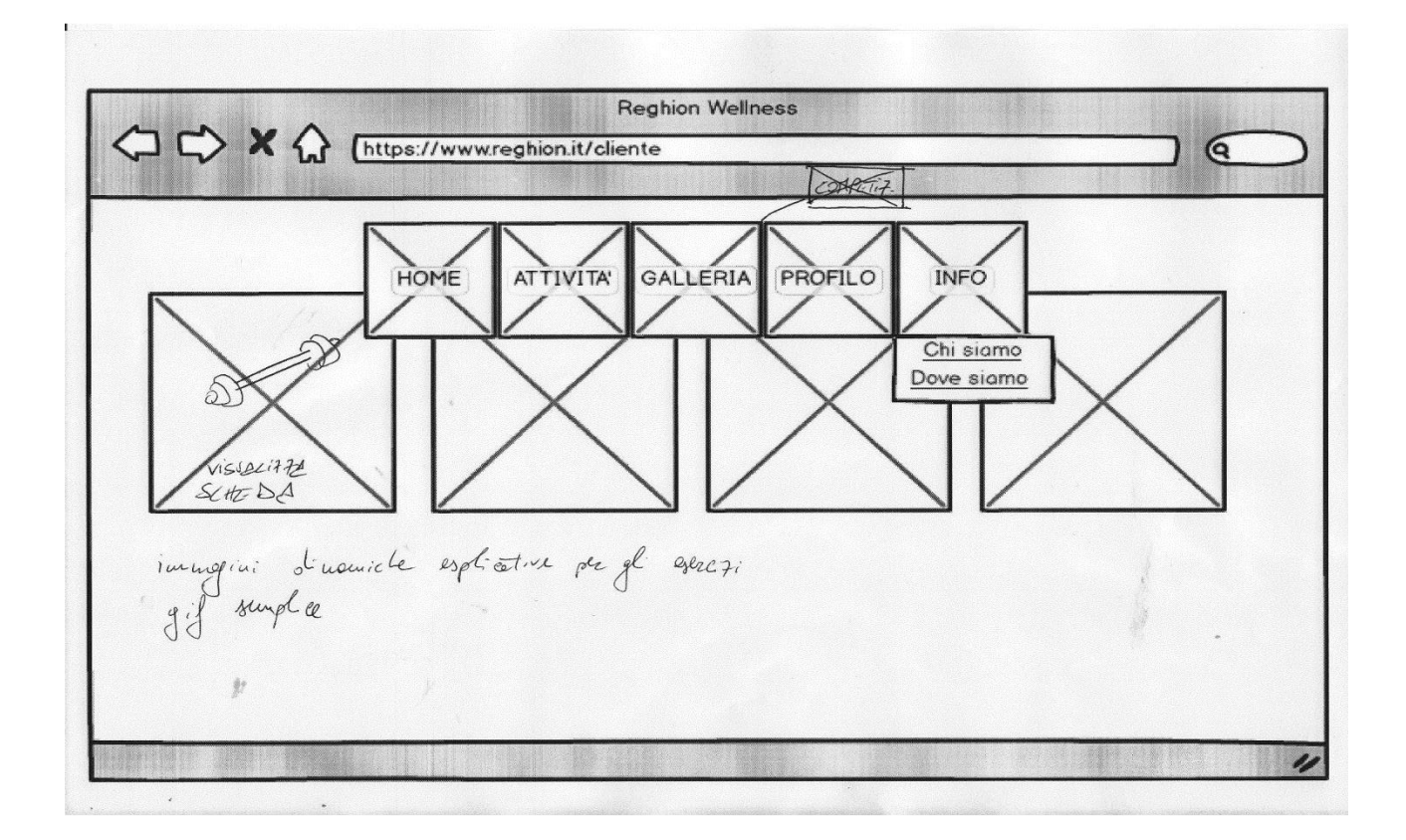

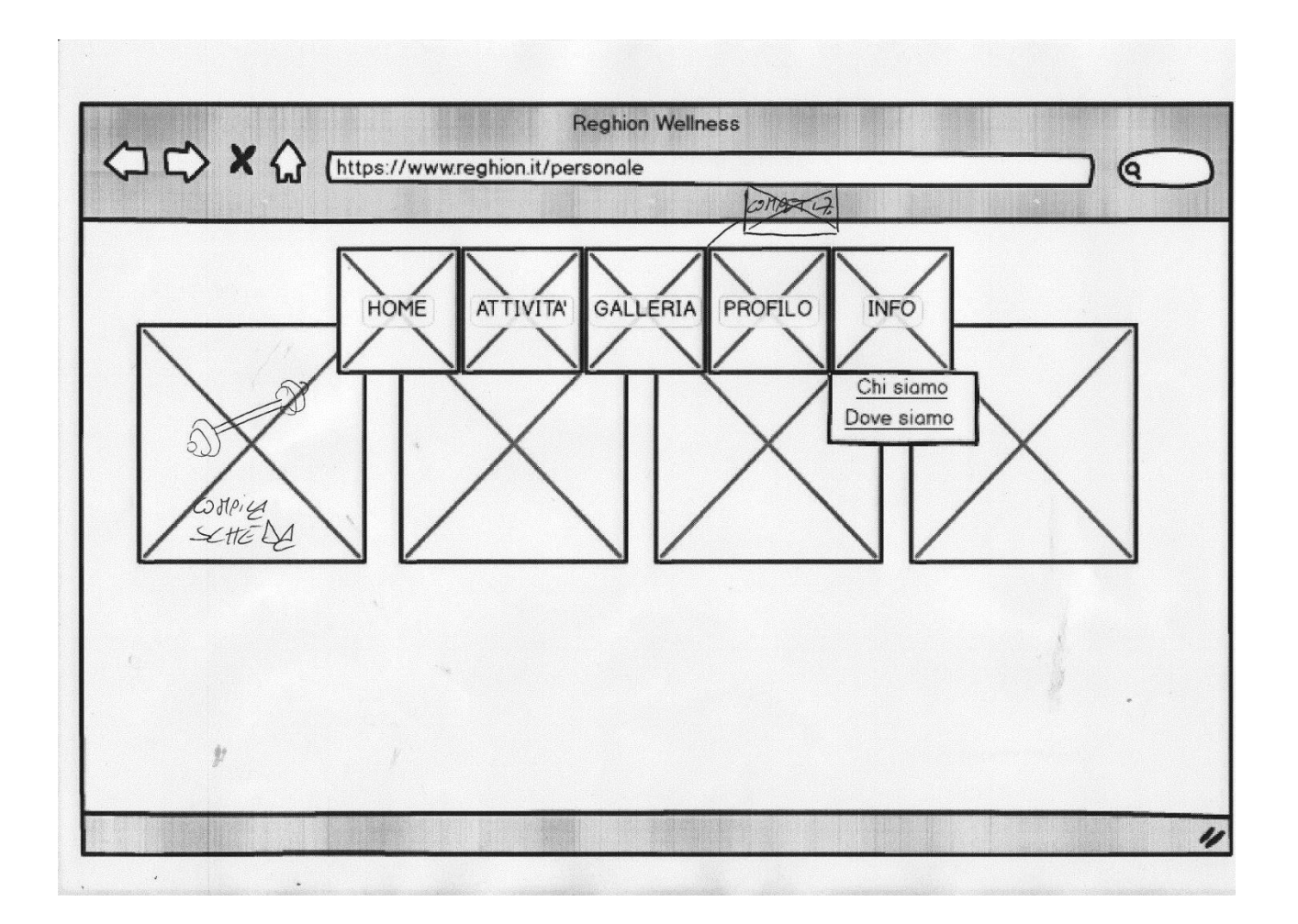

In seguito ad una riflessione interna del team e ad uno scambio di idee in aula, durante le lezioni, si è messo in evidenza il fatto che la pagina principale risultava completamente priva di informazioni. È stato proposto dunque di apportare varie migliorie, tra cui: mettere le attività in evidenza, inserire le news, usare uno *slider* di foto del centro, etc.

Si è pensato bene quindi di cambiare *template*, di modo che il visitatore esterno possa trarre le informazioni a lui utili in pochi semplici *click*. Vengono sotto riportati i *mockup* finali della home del sito web e la pagina iniziale dell'area riservata del **personale**; l'area riservata del **socio** risulta momentaneamente assente. Essa sarà infatti un lavoro da sviluppare in futuro, poiché, per esigenze interne del **centro**, richieste espressamente dai membri del **personale** stesso, risultava più urgente completare l'area riservata del **personale** per effettuare la gestione di pagamenti, presenze, stipendi, etc.

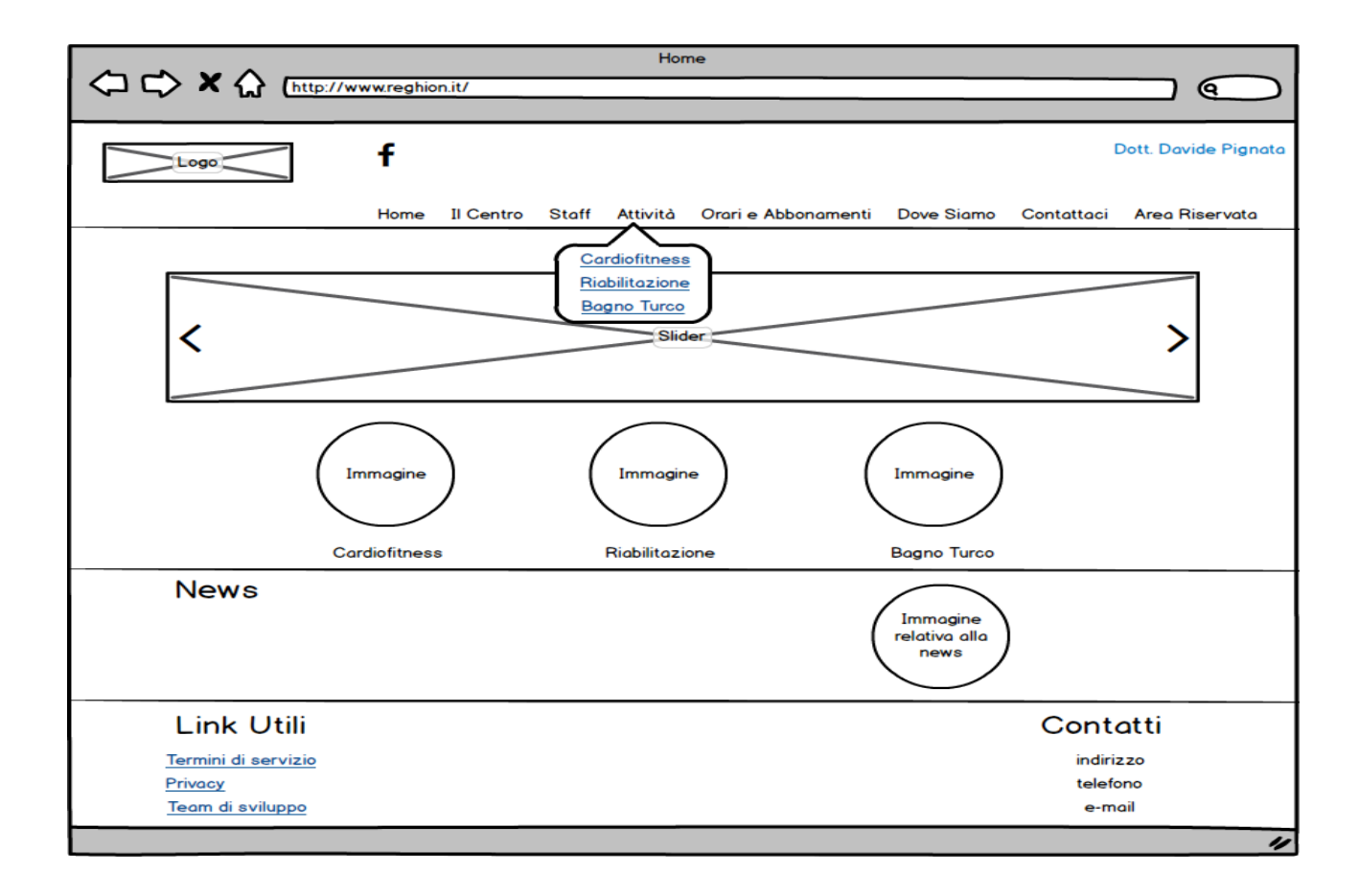

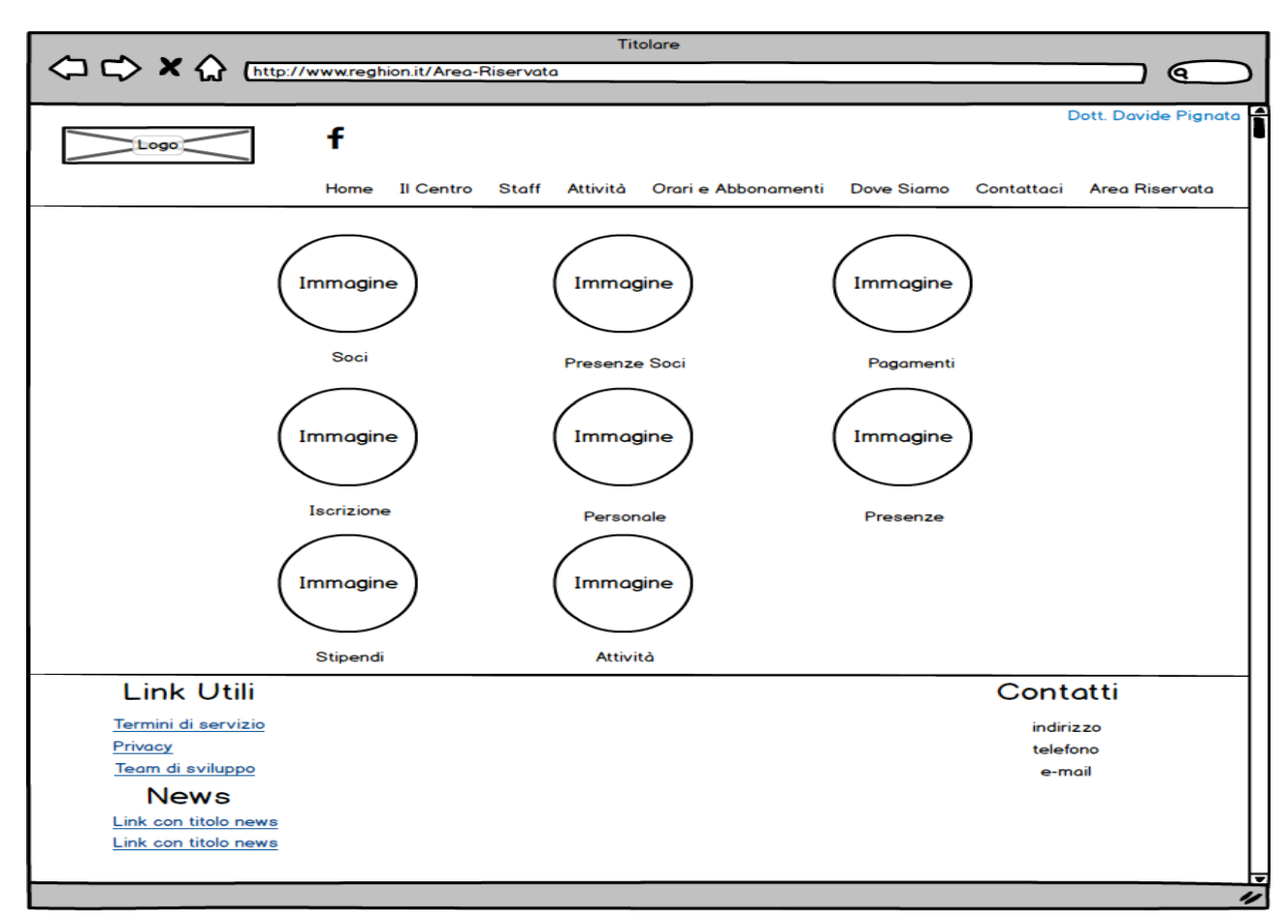

## <span id="page-27-0"></span>**Card Sorting**

Il *Card Sorting* è una tecnica largamente diffusa nello *user experience design*. Risulta molto utile poiché riesce a coinvolgere gli utenti finali, ovvero i futuri **soci** del centro, nella progettazione.

La tecnica del C*ard Sorting* può essere effettuata per gruppi o singole persone. Si è pensato di condurlo singolarmente, per evitare che possano sorgere idee influenzate e eventuali confusioni generali.

Sono stati forniti dei cartoncini, in particolar modo dei *post-it* di ugual colore, sui quali sono stati scritti i nomi di quasi tutte le aree del sito, lasciando anche qualche cartoncino non scritto per eventuali aggiunte o modifiche.

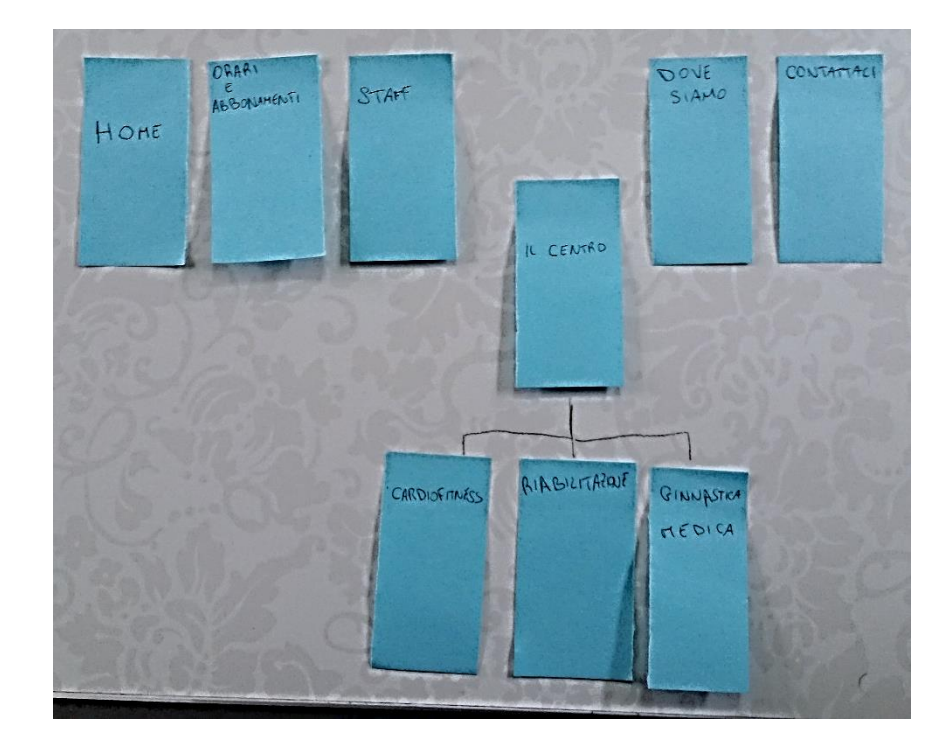

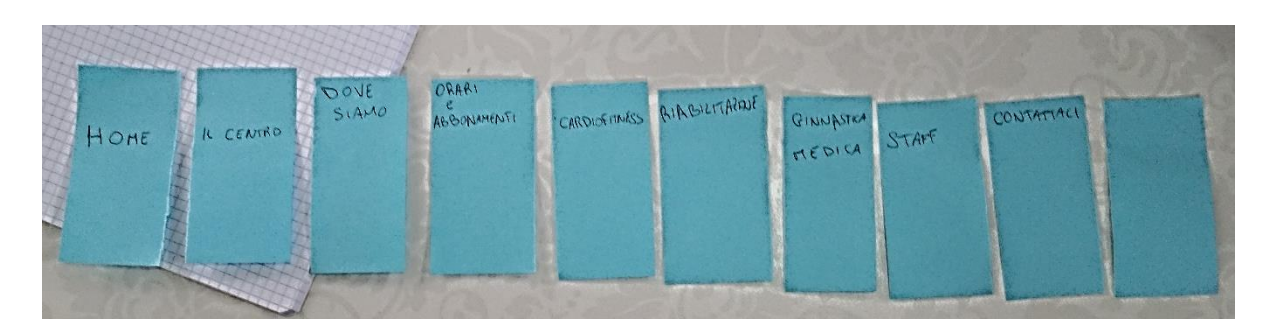

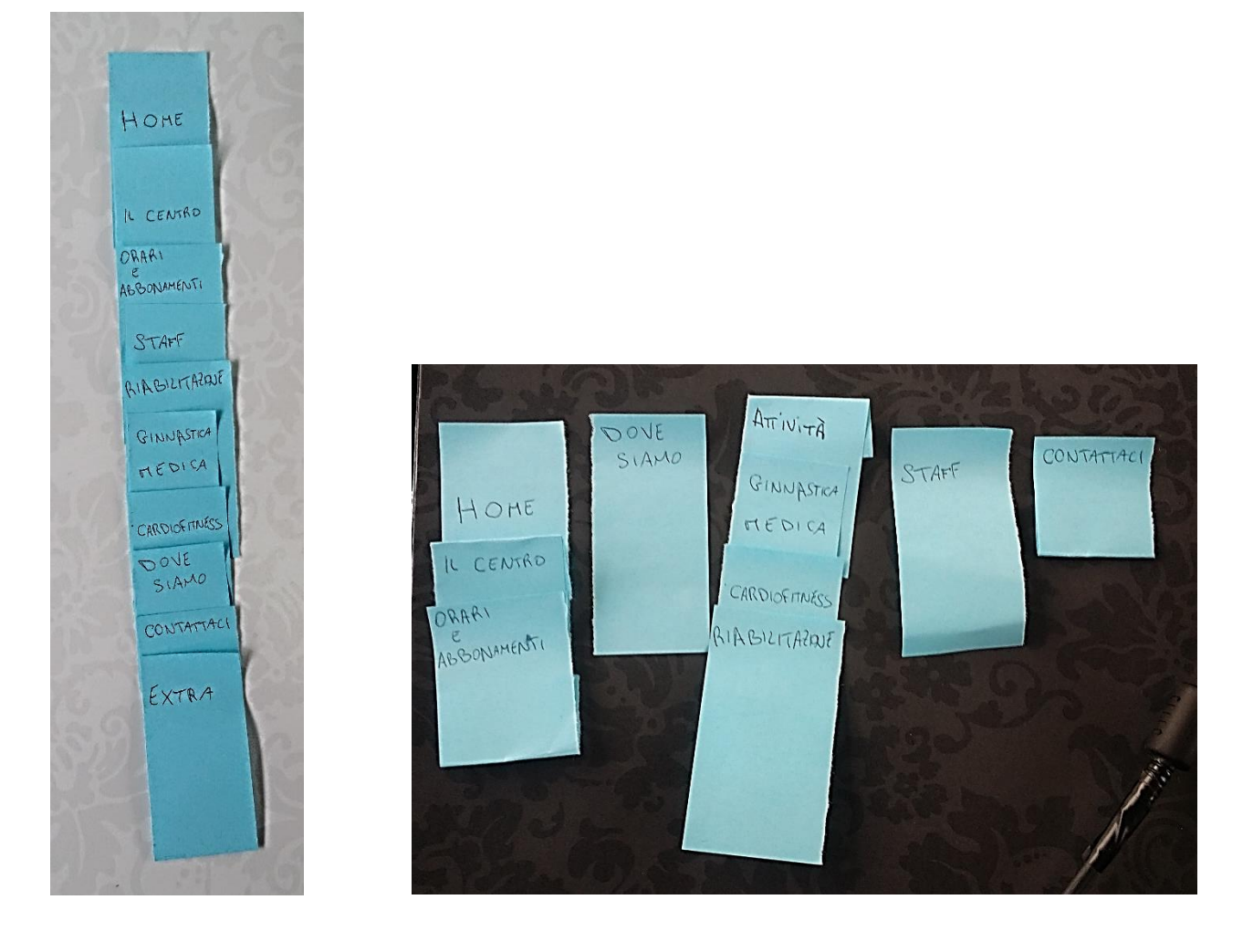

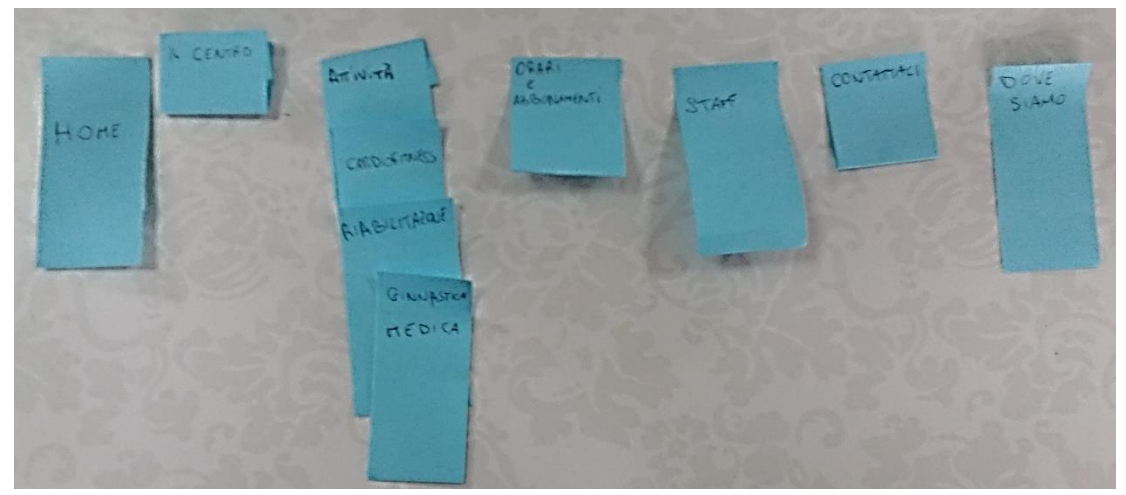

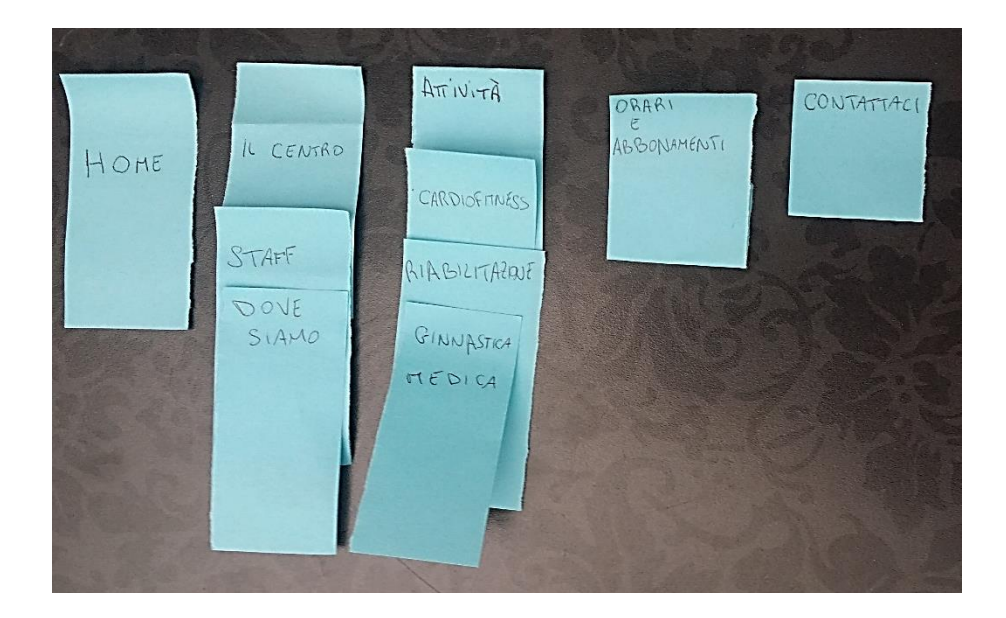

## <span id="page-31-0"></span>**CAPITOLO 3**

## <span id="page-31-1"></span>**Progettazione**

La progettazione sta alla base del prodotto finale, che in quanto complesso, non può venir alla luce senza questa fase specifica. Si definiranno dunque le linee guida e le specifiche necessarie alla creazione del sito web, giungendo alla realizzazione di un vero e proprio prototipo.

Si individueranno i seguenti passi base:

- Architettura Informativa;
- *Wireframe* e M*ockup*;
- *Flow Chart*;
- Scelta *Template* e modifiche.

## <span id="page-32-0"></span>Architettura Informativa

Durante questa fase si prevede l'individuazione della *mappa del sito*. La *mappa* rappresenta un informazione di base utile per la progettazione. Sebbene la nascita di questo documento risale alla notte dei tempi, ci permette tutt'oggi di avere una visione preliminare che il prodotto dovrà avere una volta ultimato.

Si è scelto uno schema di tipo gerarchico, con una struttura superficiale ad albero:

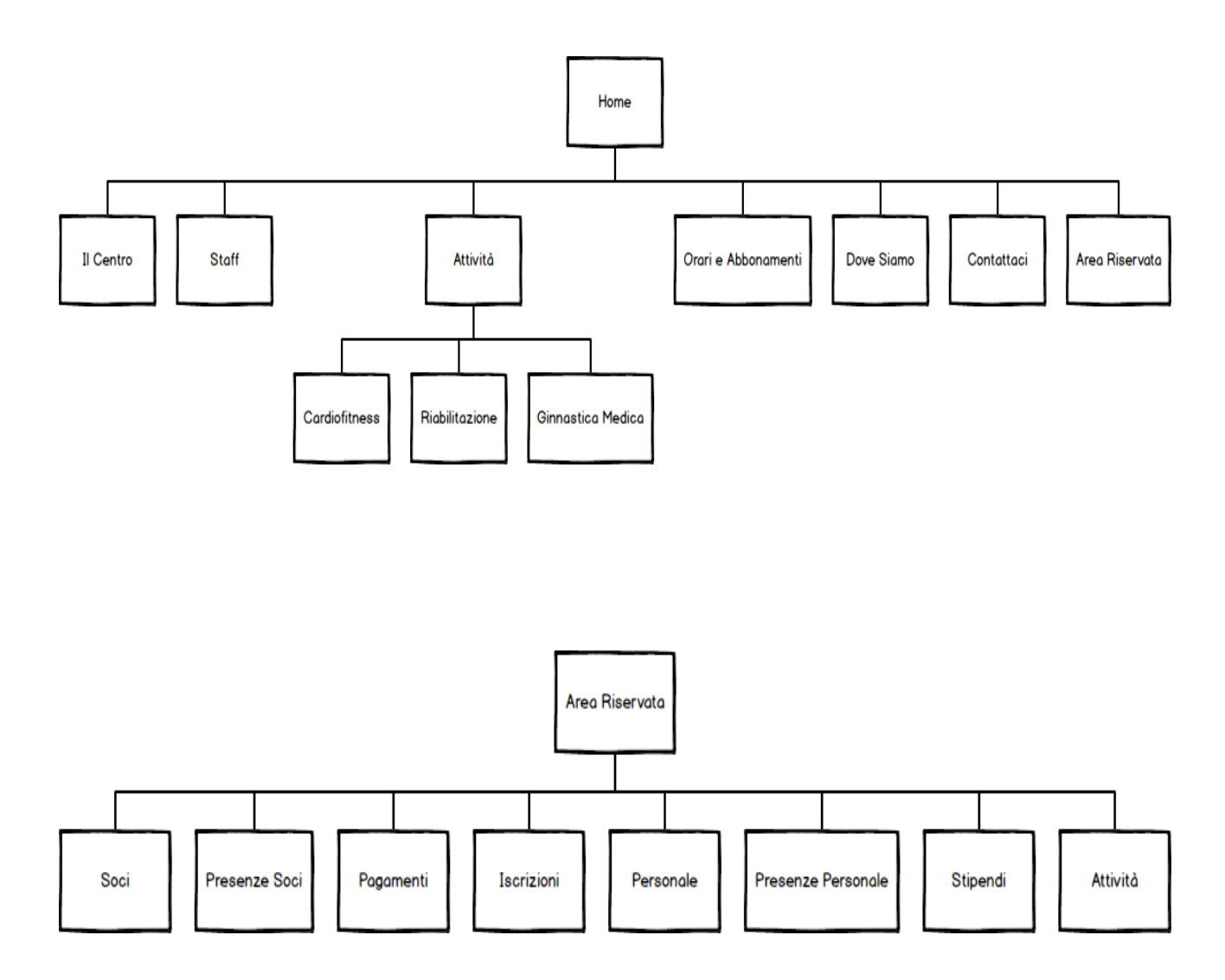

### <span id="page-33-0"></span>Scelta Template e modifiche

Nella prima fase, per quanto riguarda la scelta del *template*, si era pensato, come già anticipato durante la fase di *brainstorming*, di suddividere la pagina in due macro aree dedicate una al **personale** e l'altra al **socio**. Il *template* usato era "FIT+" e di seguito si può notare come era strutturata la home page:

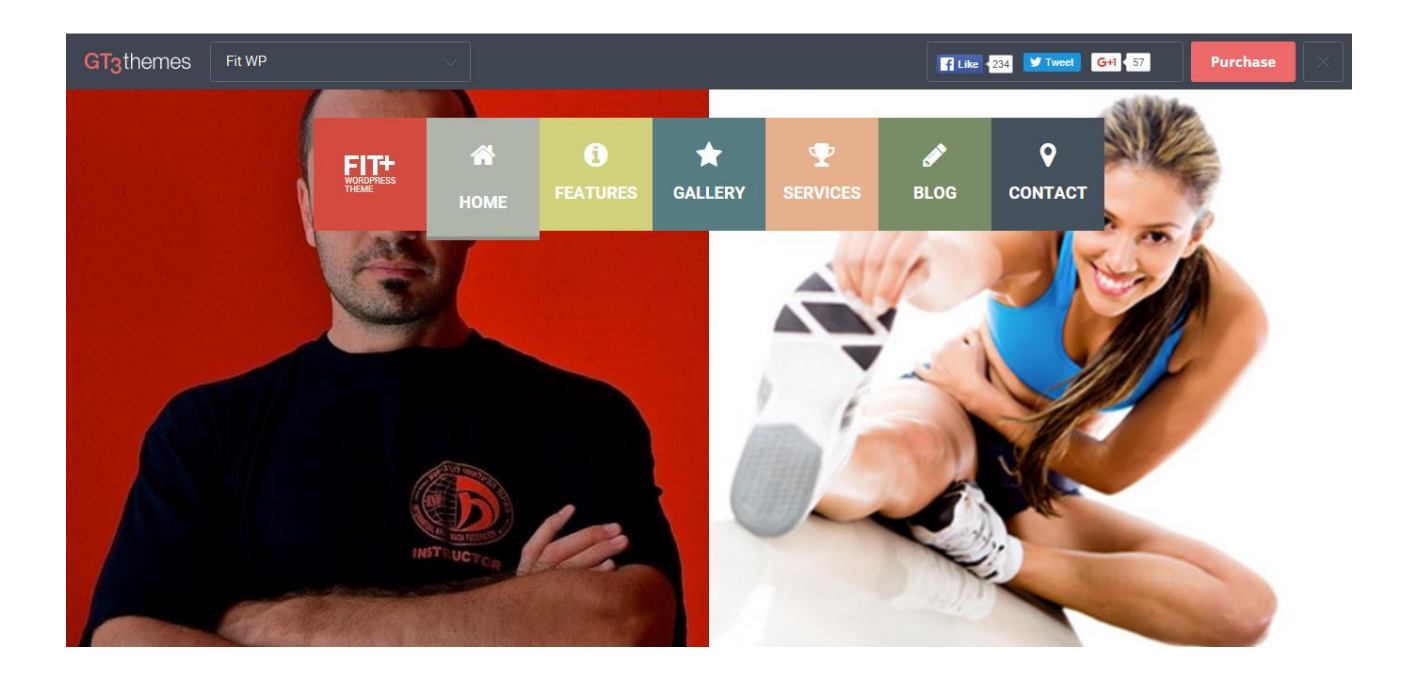

Si noterà sicuramente che il visitatore, non trovando il proprio spazio all'interno di questa pagina iniziale, si possa sentire completamente escluso. Per evitare che ciò accada, in seguito ad uno scambio di idee e riflessioni, avvenuto anche durante la fase di *brainstorming*, è stato suggerito di creare la pagina iniziale del sito fornendo già alcune semplici informazioni, anche al visitatore, e poi di creare 3 bottoni dedicati il primo al visitatore e gli altri due ai membri del **personale** e ai **soci**. Ancora una volta però il visitatore esterno, che ancora non conosce il **centro**, non risulta soddisfatto.

Di conseguenza quindi si è preferito usare il seguente *template* di *WordPress*: "Customizr". Come già mostrato nei *mockup* sopra, la struttura della home del sito risulta strutturata in maniera completamente differente. Vi è infatti tutta un'area pubblica nel quale vengono fornite tutte le informazioni di base che possono essere utili ad un semplice visitatore; vi è poi la possibilità di accedere all'area riservata, che in base alle proprie credenziali, farà accedere alla gestione dei dati del **personale** o ai dati riservati al **socio**.

Si è reso necessario apportare delle modifiche al *template* di modo da rispondere al meglio alle esigenze del committente. Per questo sono stati usati altri supporti informatici: sono stati installati alcuni *plugin* e si è usufruito anche di alcuni linguaggi di programmazione quali: *php*, *html*, *javascript* e *css*.

### <span id="page-35-0"></span>Wireframe e Mockup

I *Wireframe* vengono utilizzati per fornire un prototipo che permetta di individuare rapidamente i contenuti principali di una pagina web. Non viene data molta importanza alla grafica, di modo da non distogliere l'attenzione dai contenuti, che rappresentano la cosa fondamentale in questa fase di progettazione.

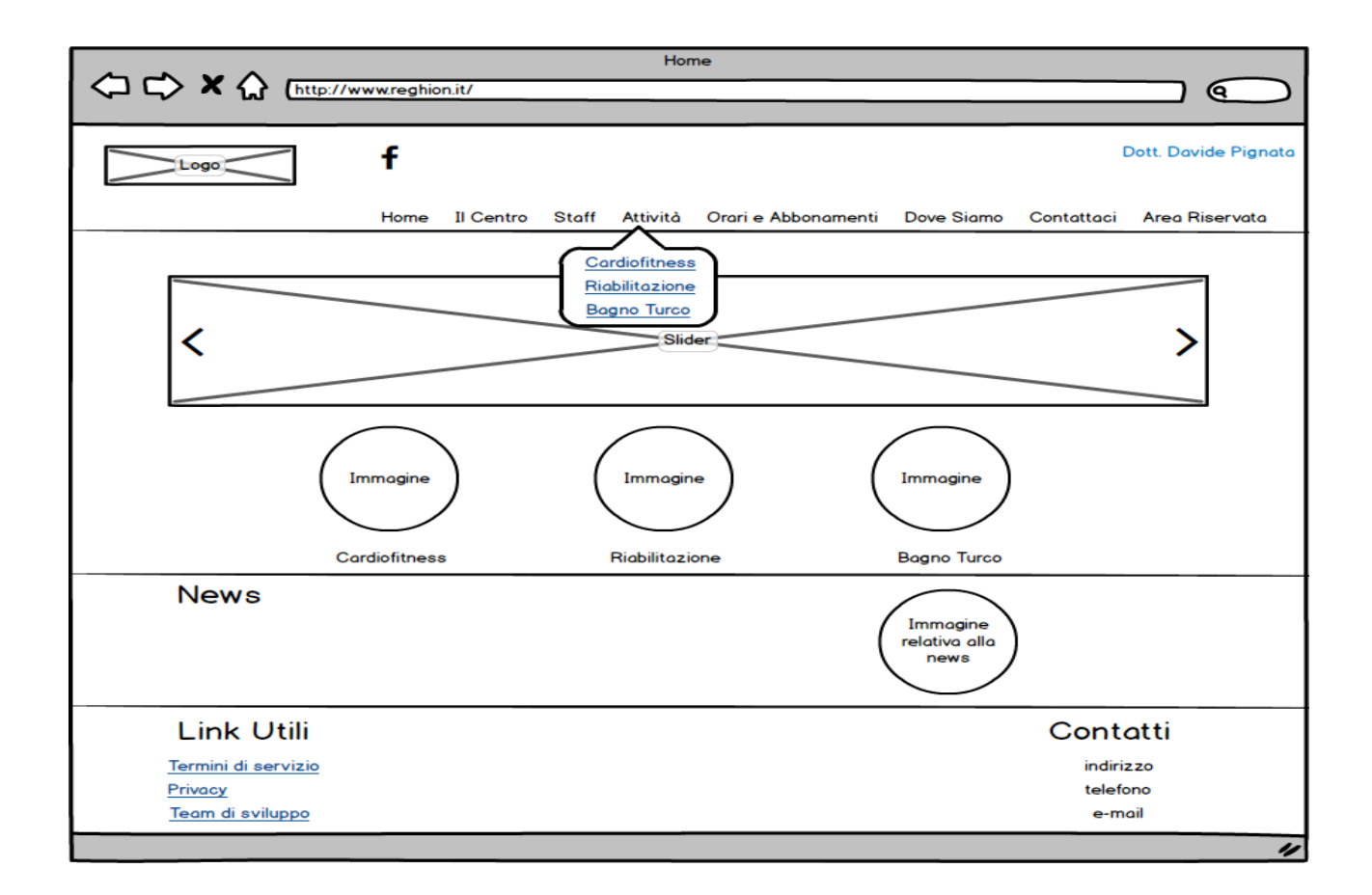

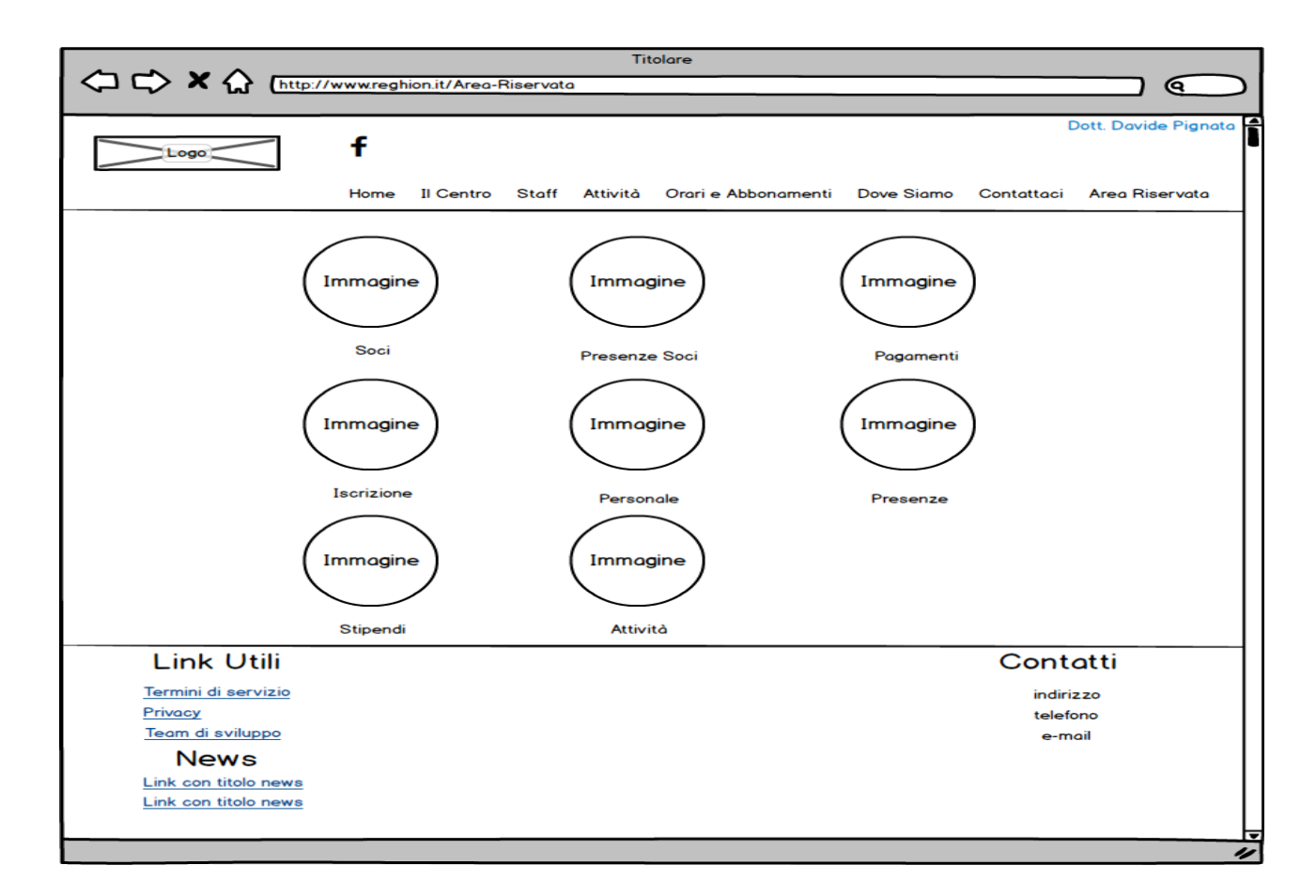

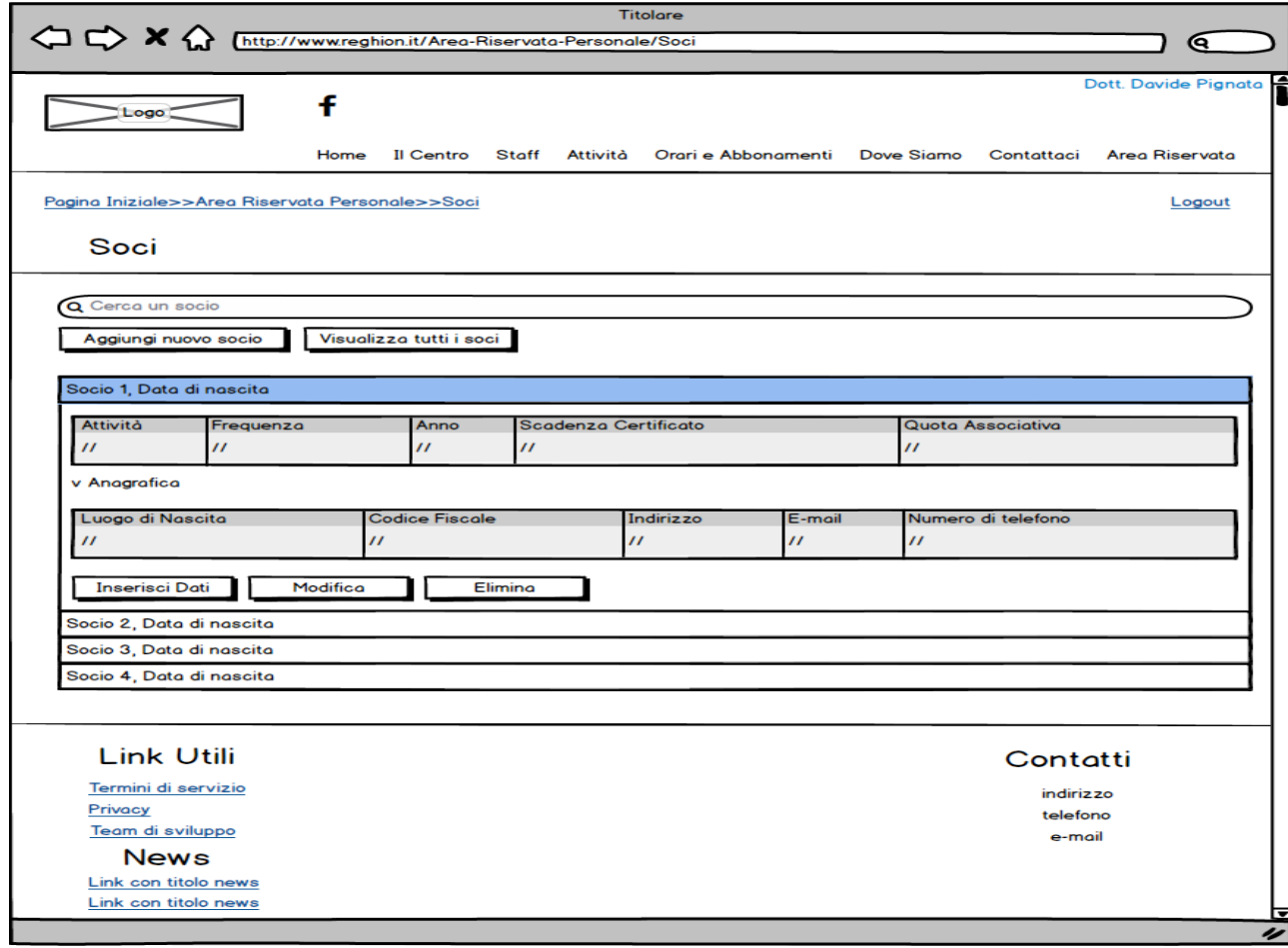

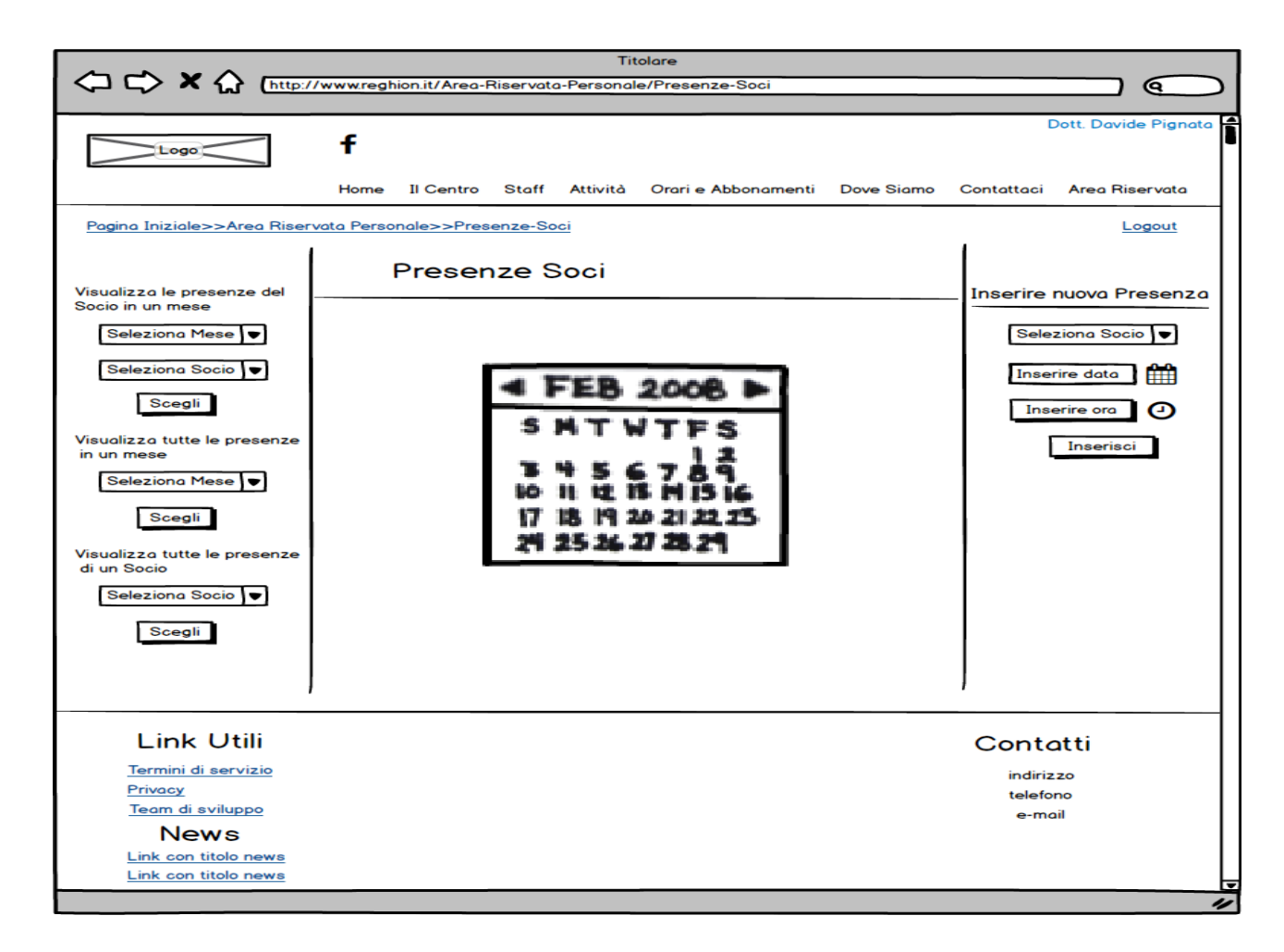

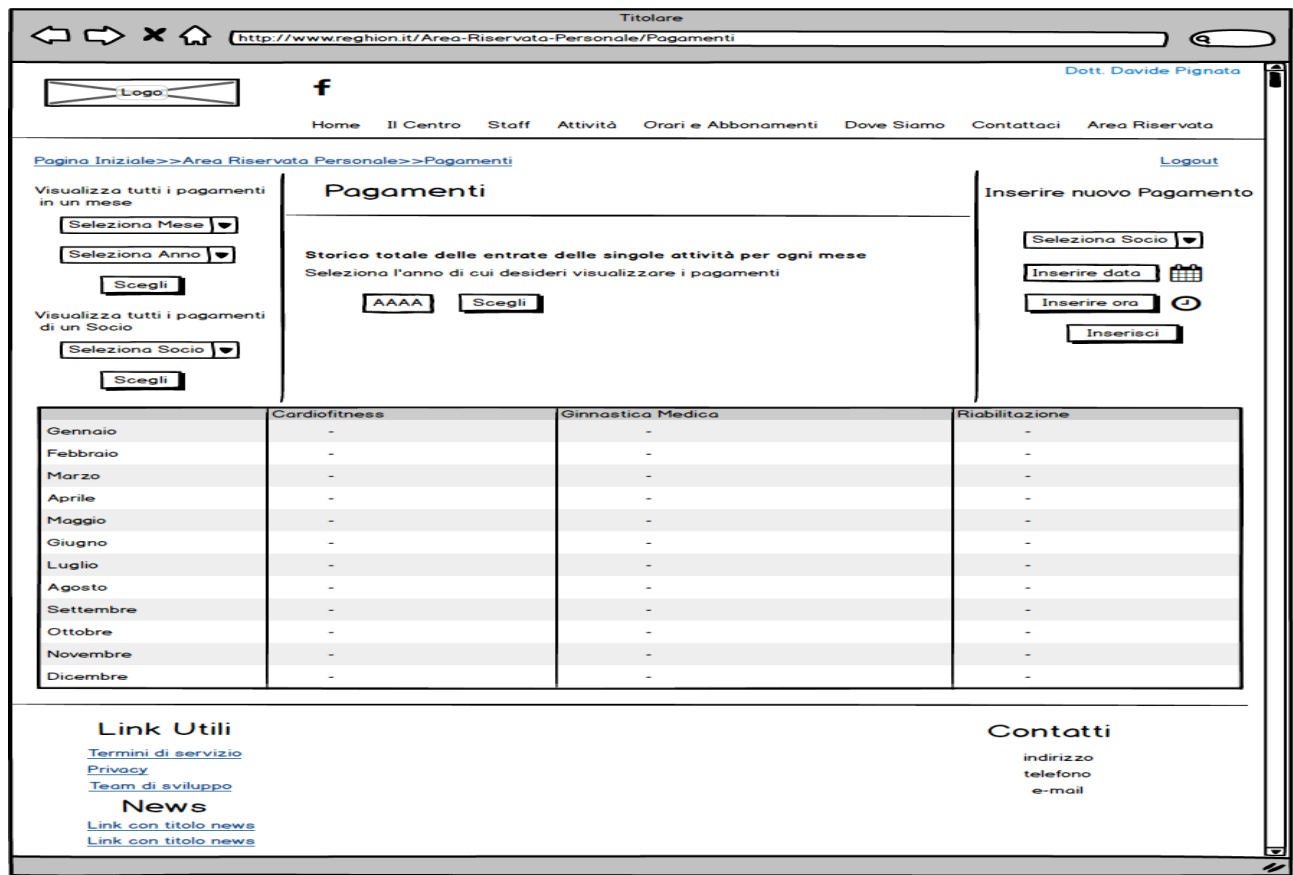

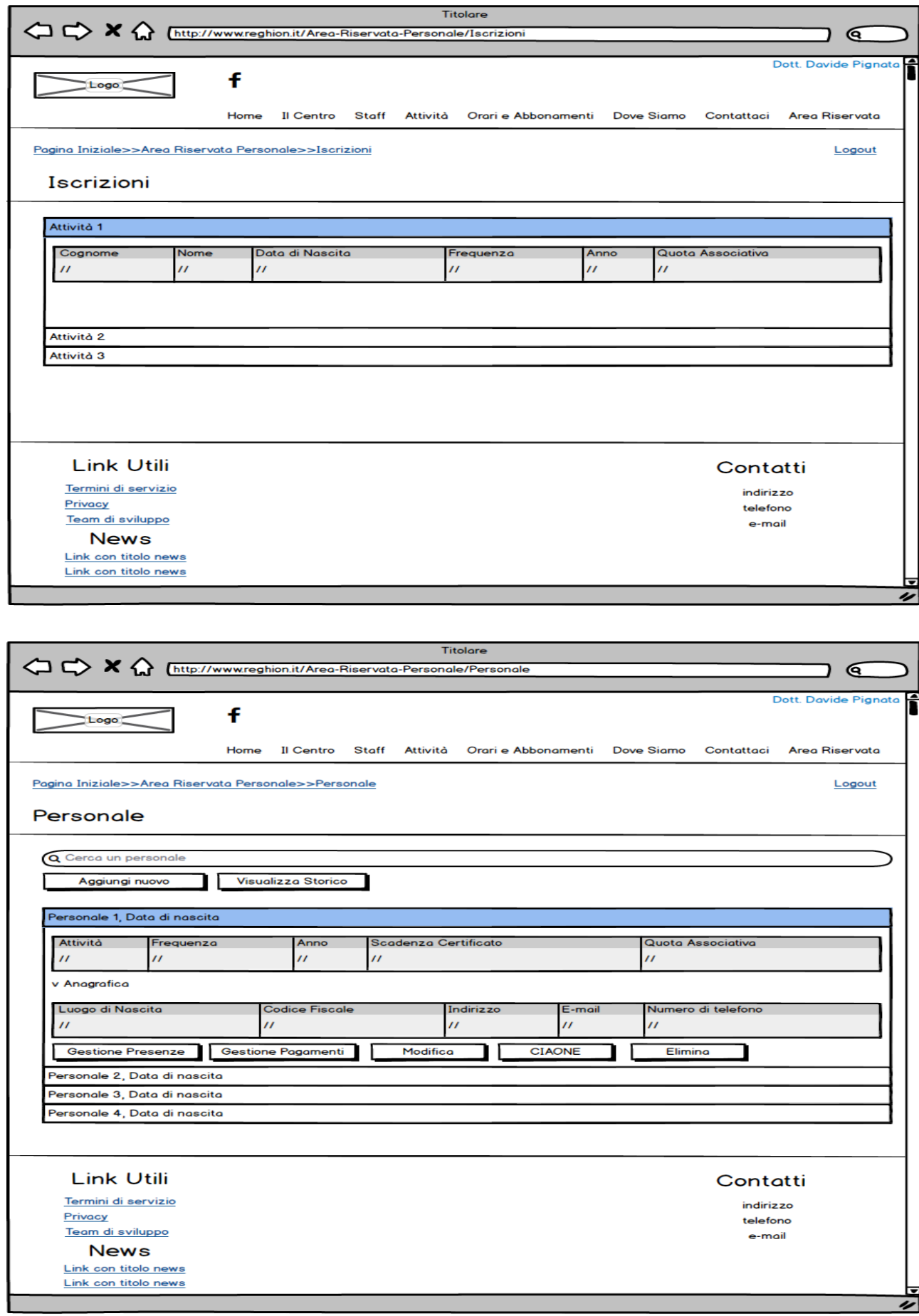

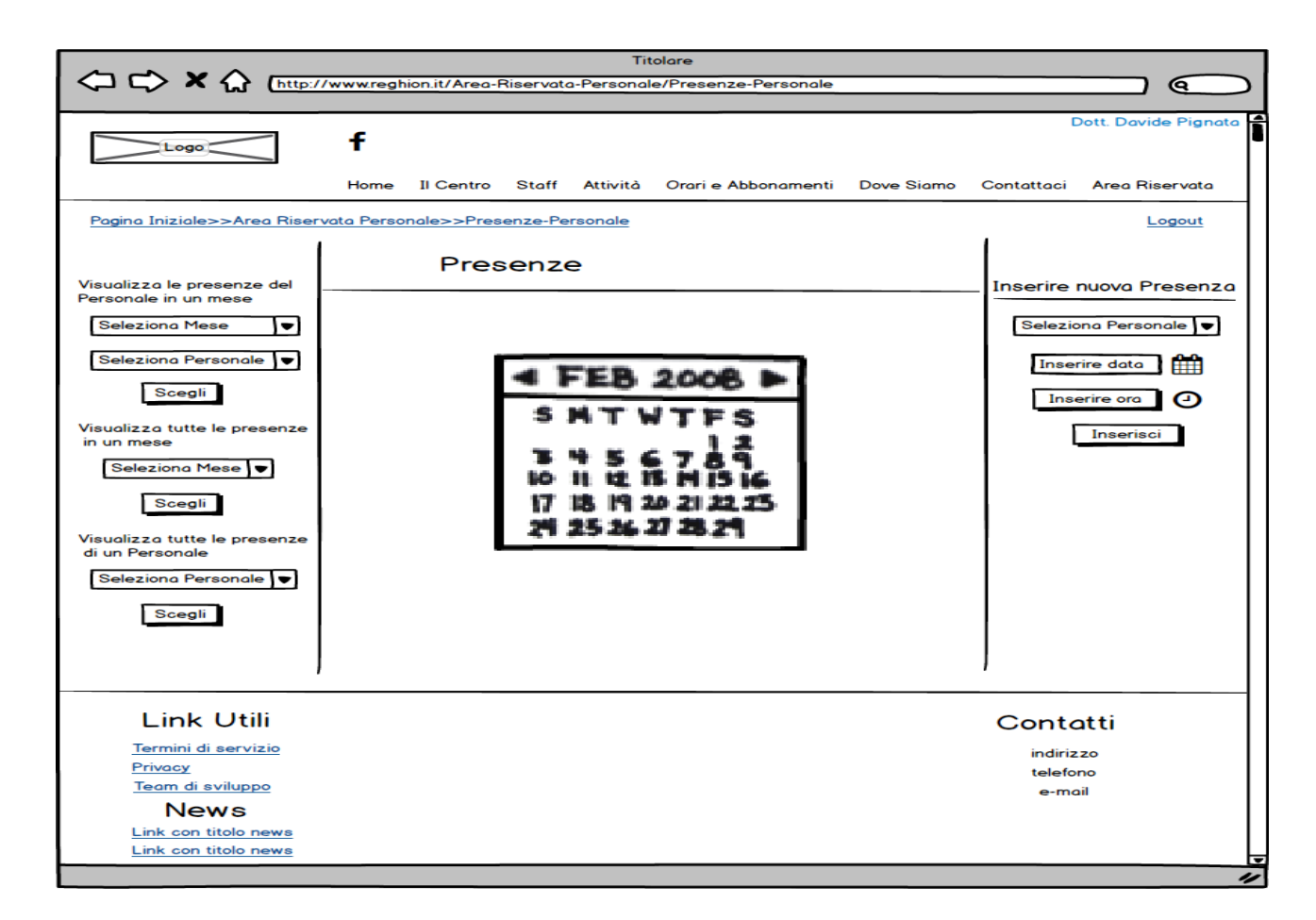

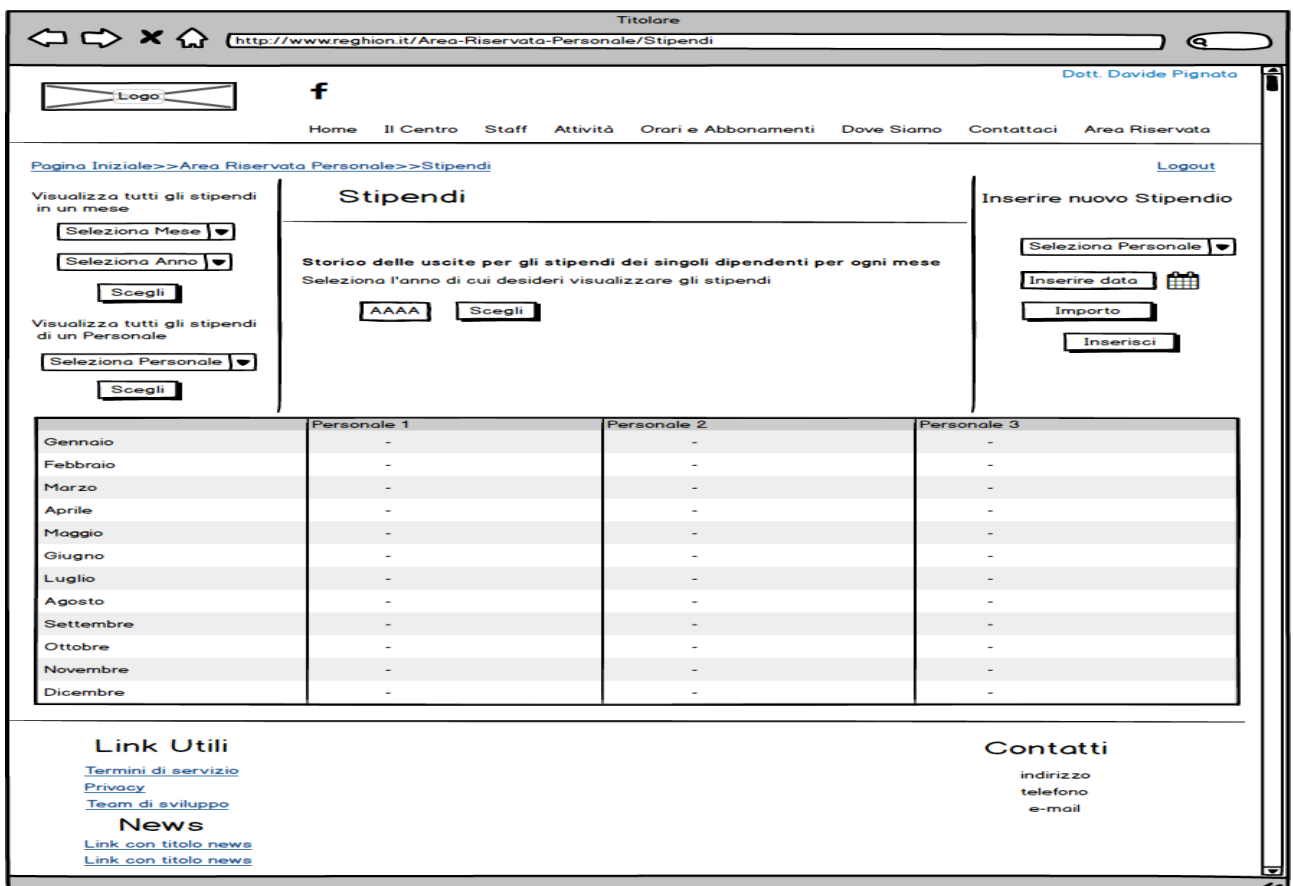

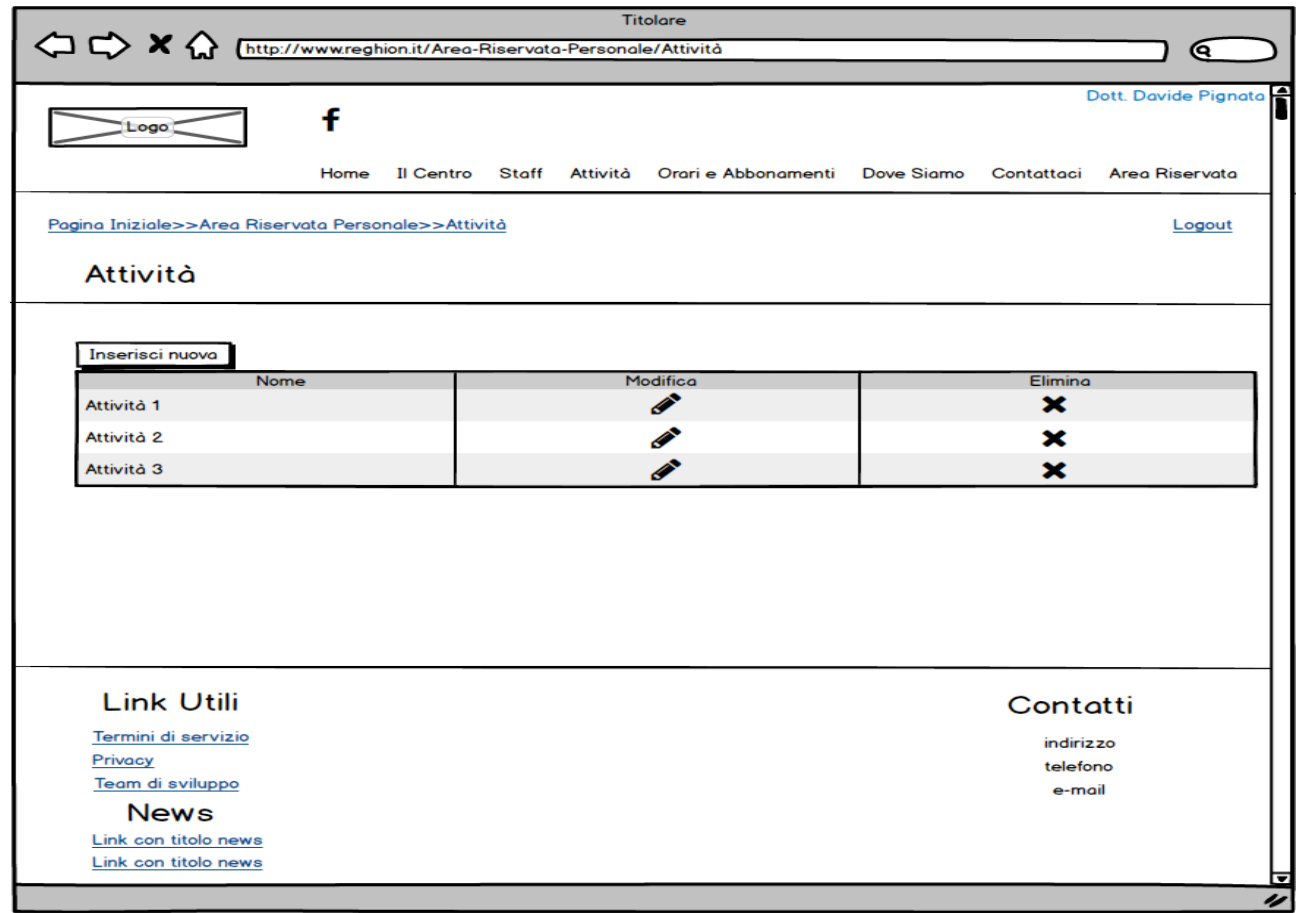

La tecnica del *mockup* viene utilizzata per poter avere una copia vera e propria del progetto finale. A differenza dei *wireframe*, dovrà attrarre l'attenzione, per questo vengono enfatizzati i colori e le forme originali.

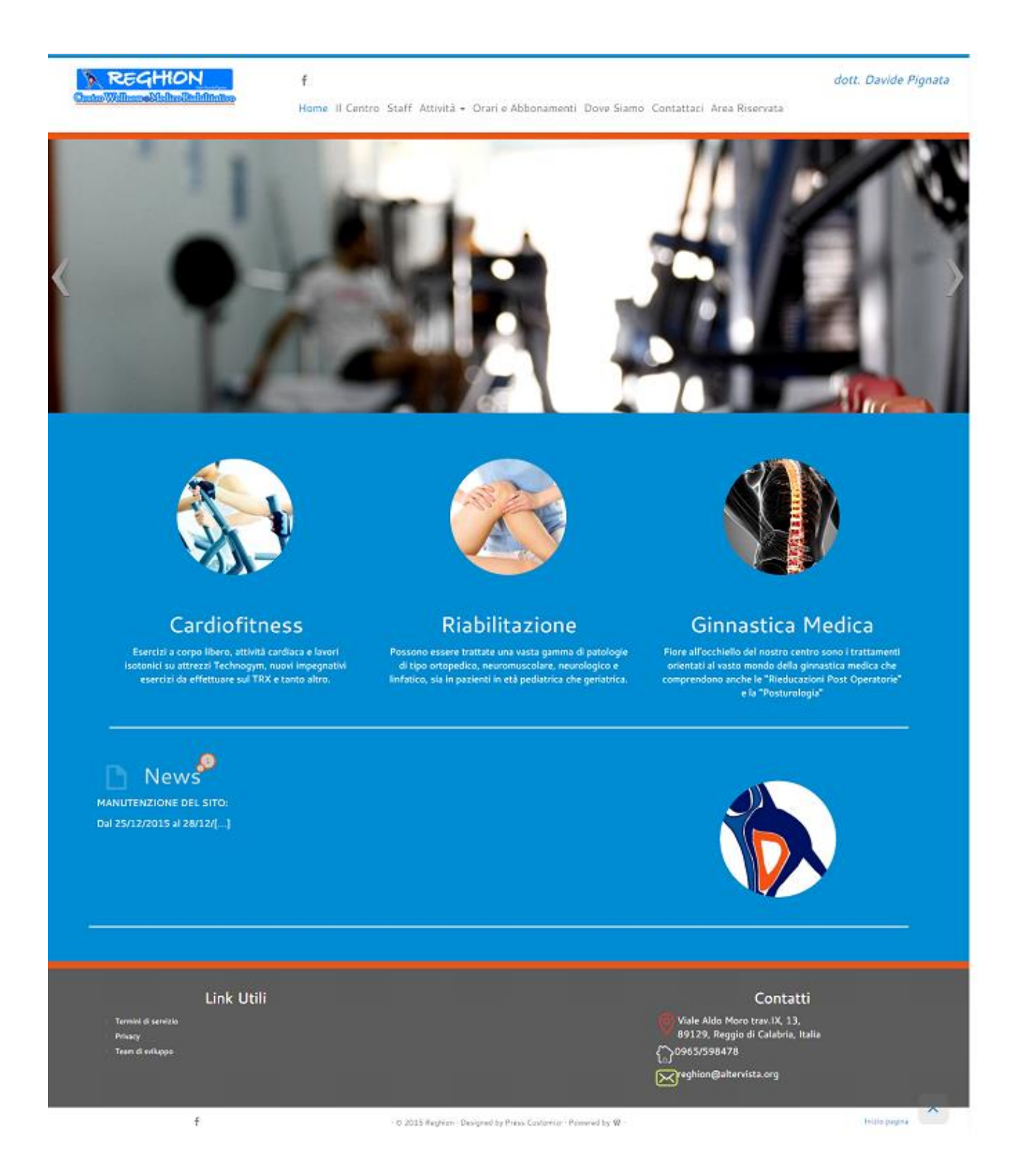

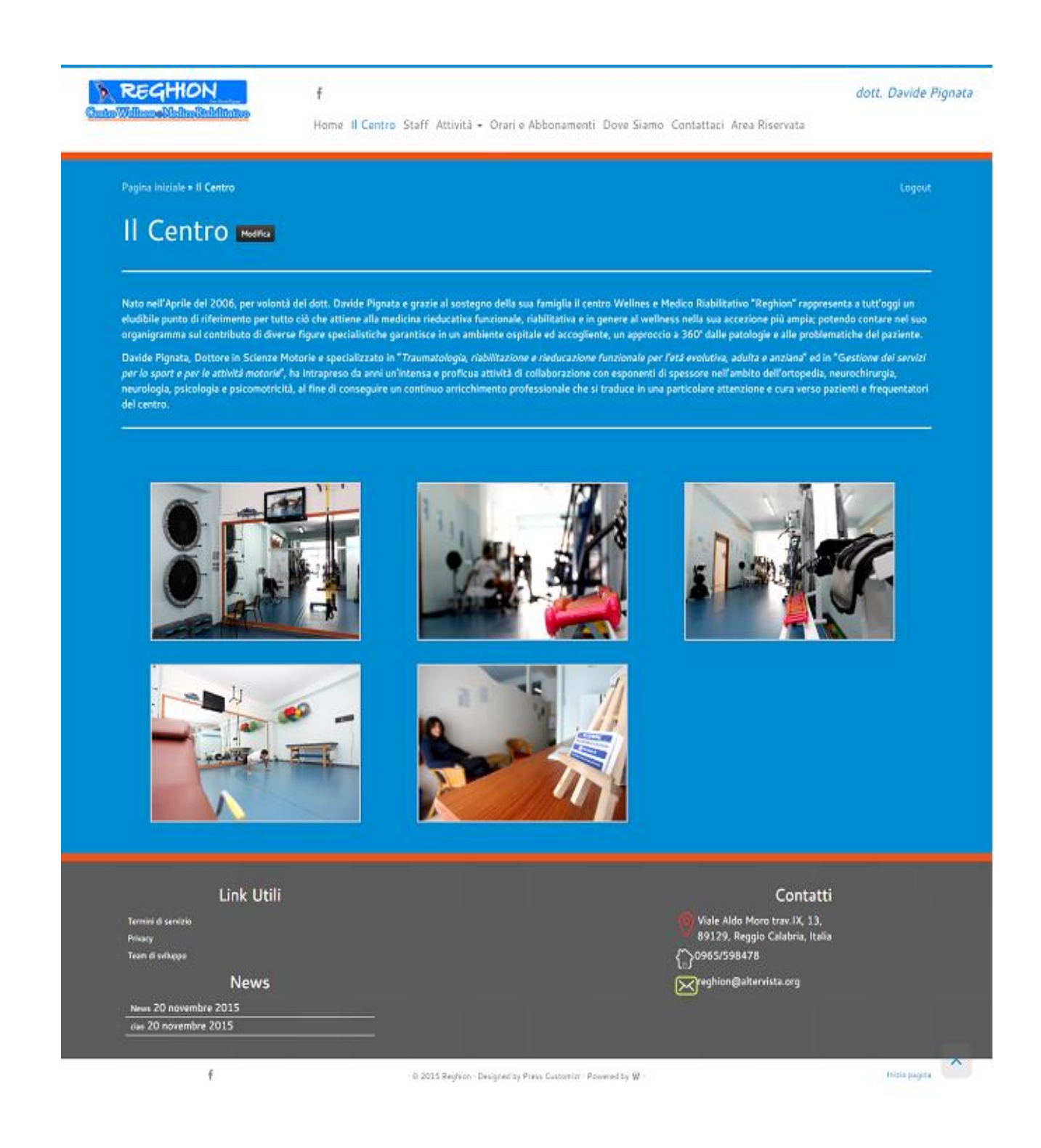

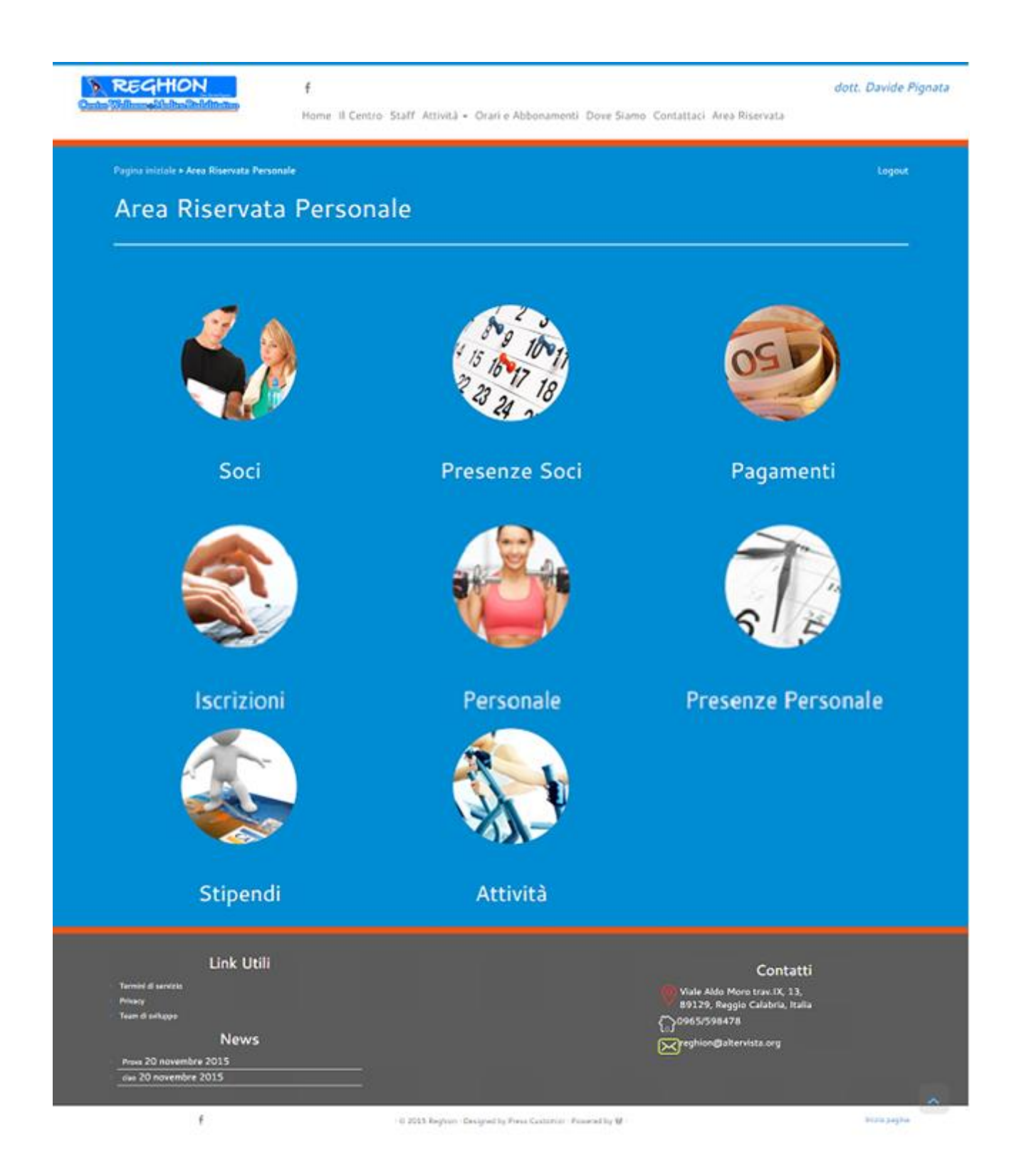

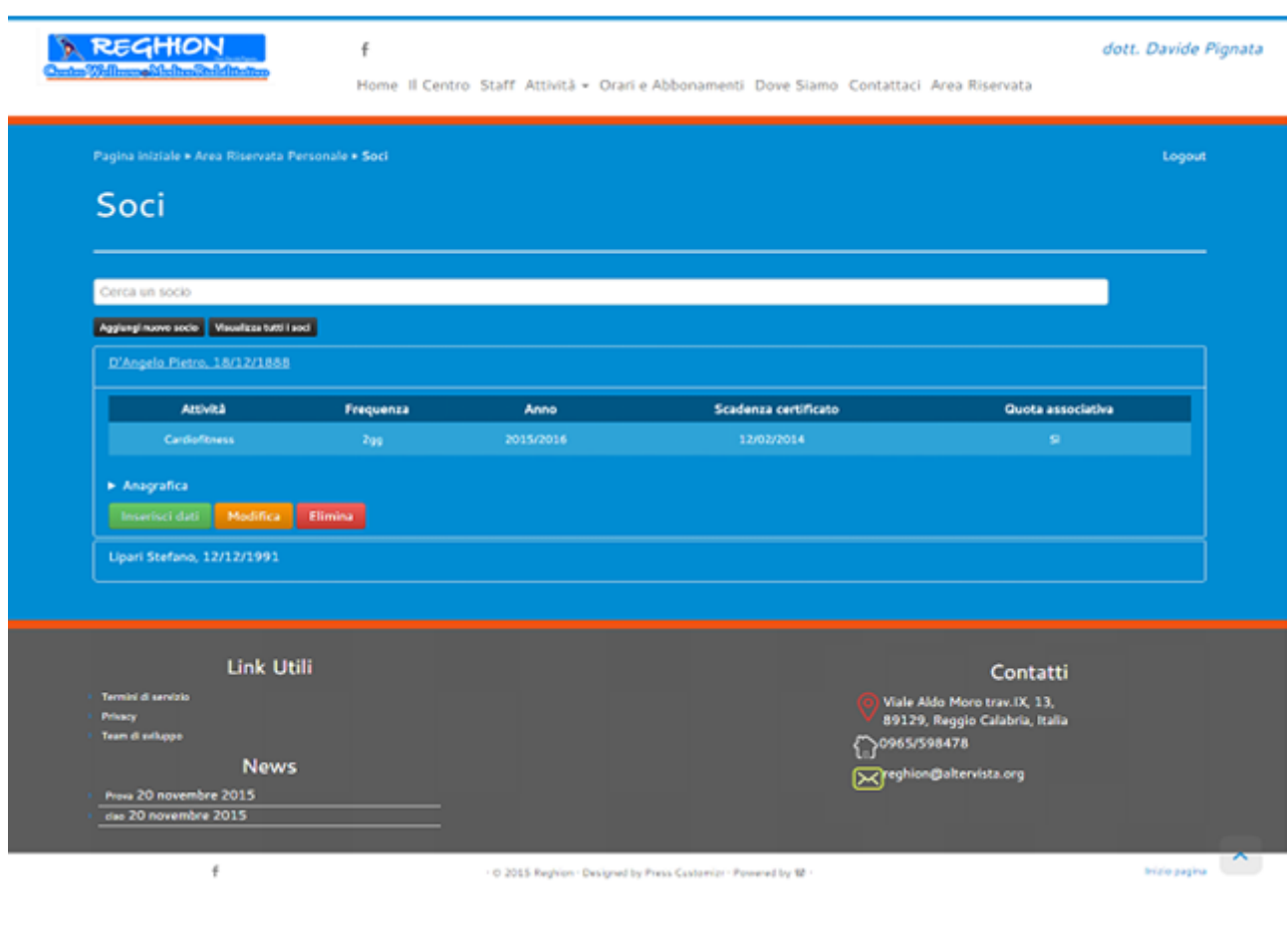

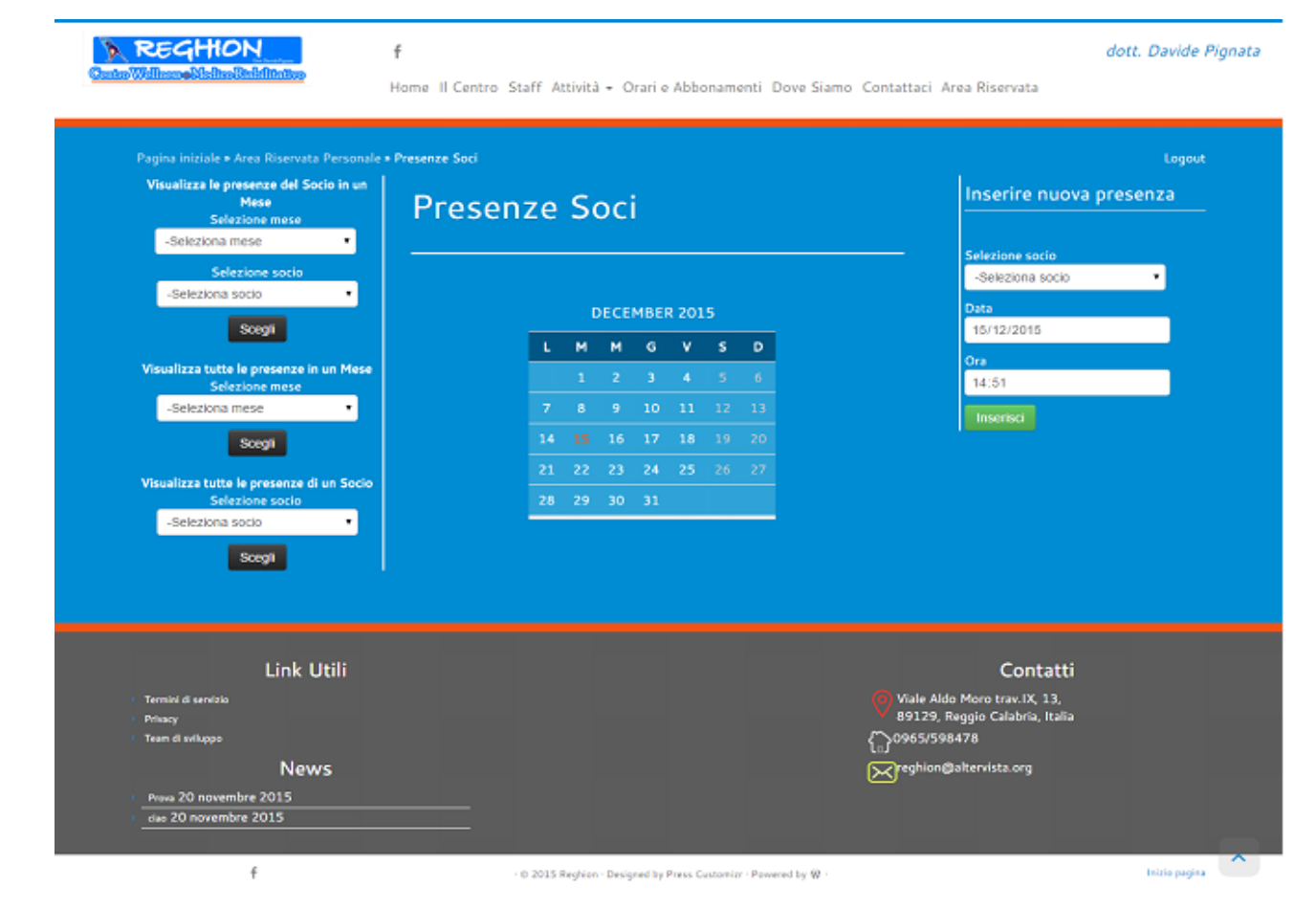

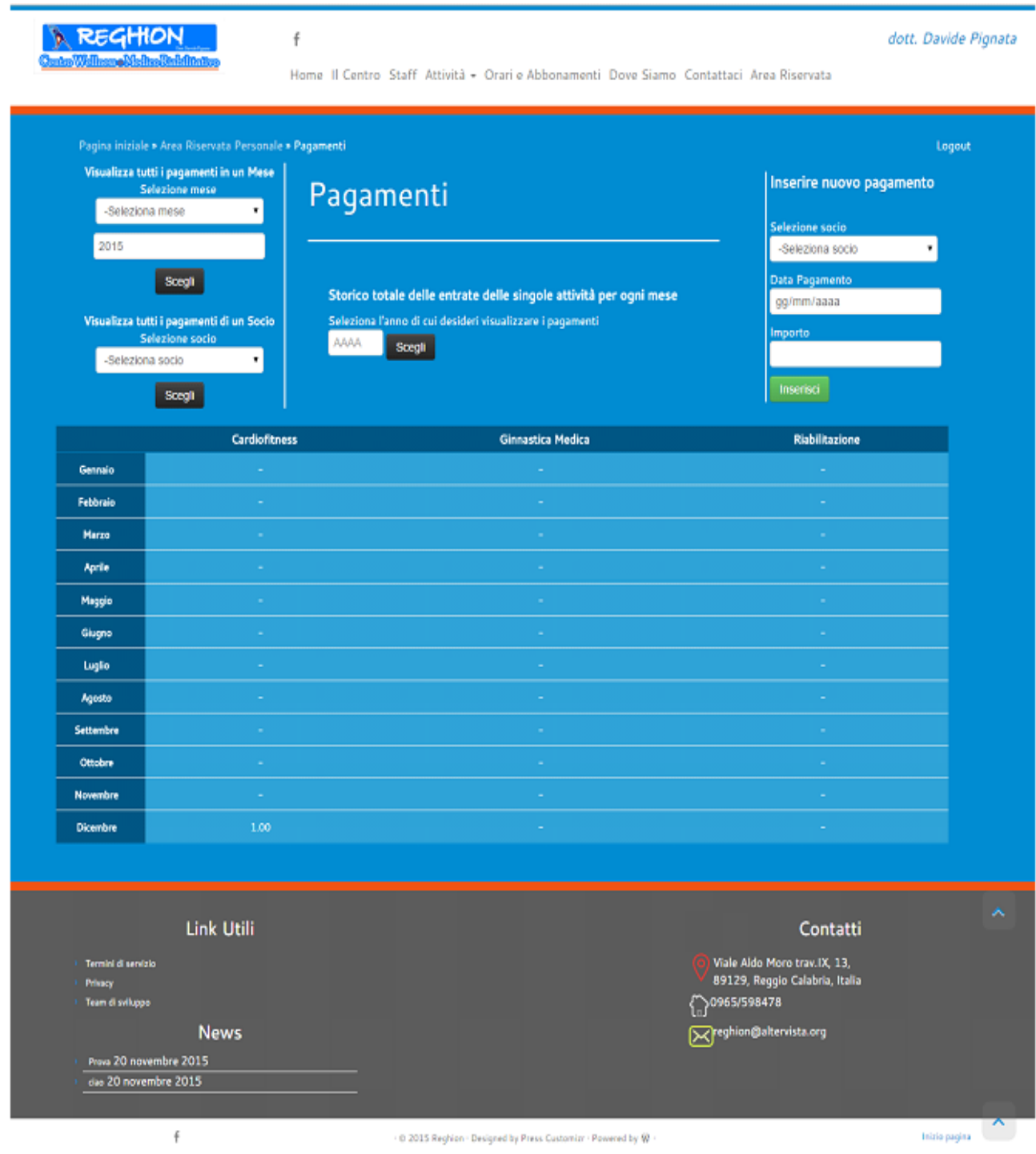

### <span id="page-46-0"></span>Flow Chart

I *Flow Chart*, definiti anche P*rocess Flow*, raccontano il funzionamento di un servizio molto specifico. Verrà descritto come gli utenti raggiungono l'obiettivo desiderato, indicando il dettaglio del percorso che gli stessi dovranno effettuare. Nei F*low Chart* realizzati si è tenuto conto di tutte le possibili reazioni che possono coinvolgere l'utente durante l'utilizzo del sito web, e il percorso che dovrà condurlo, nel modo più semplice possibile, a raggiungere ciò che desidera.

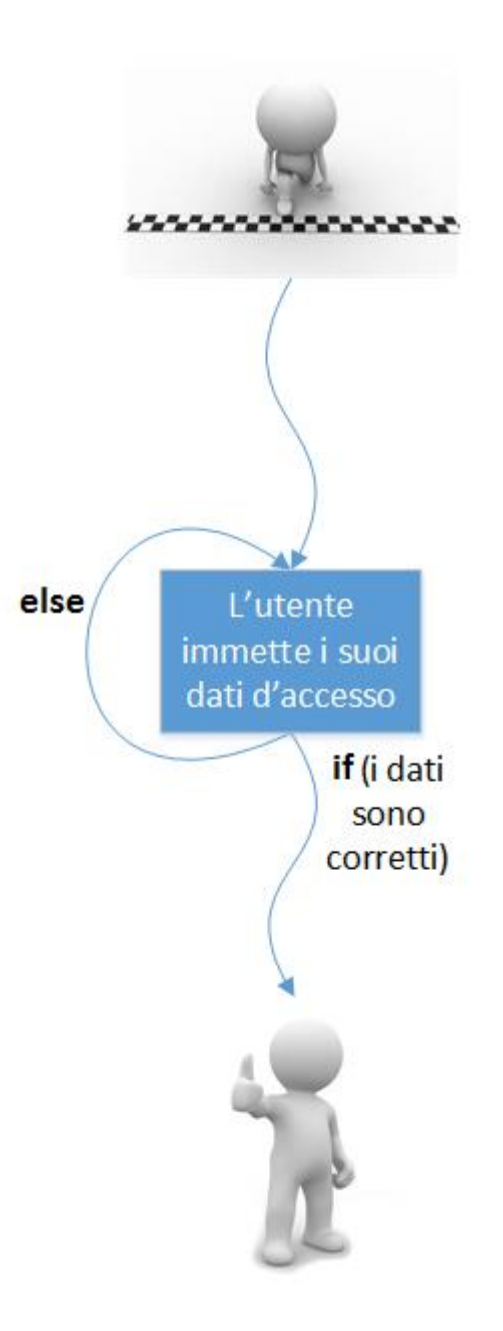

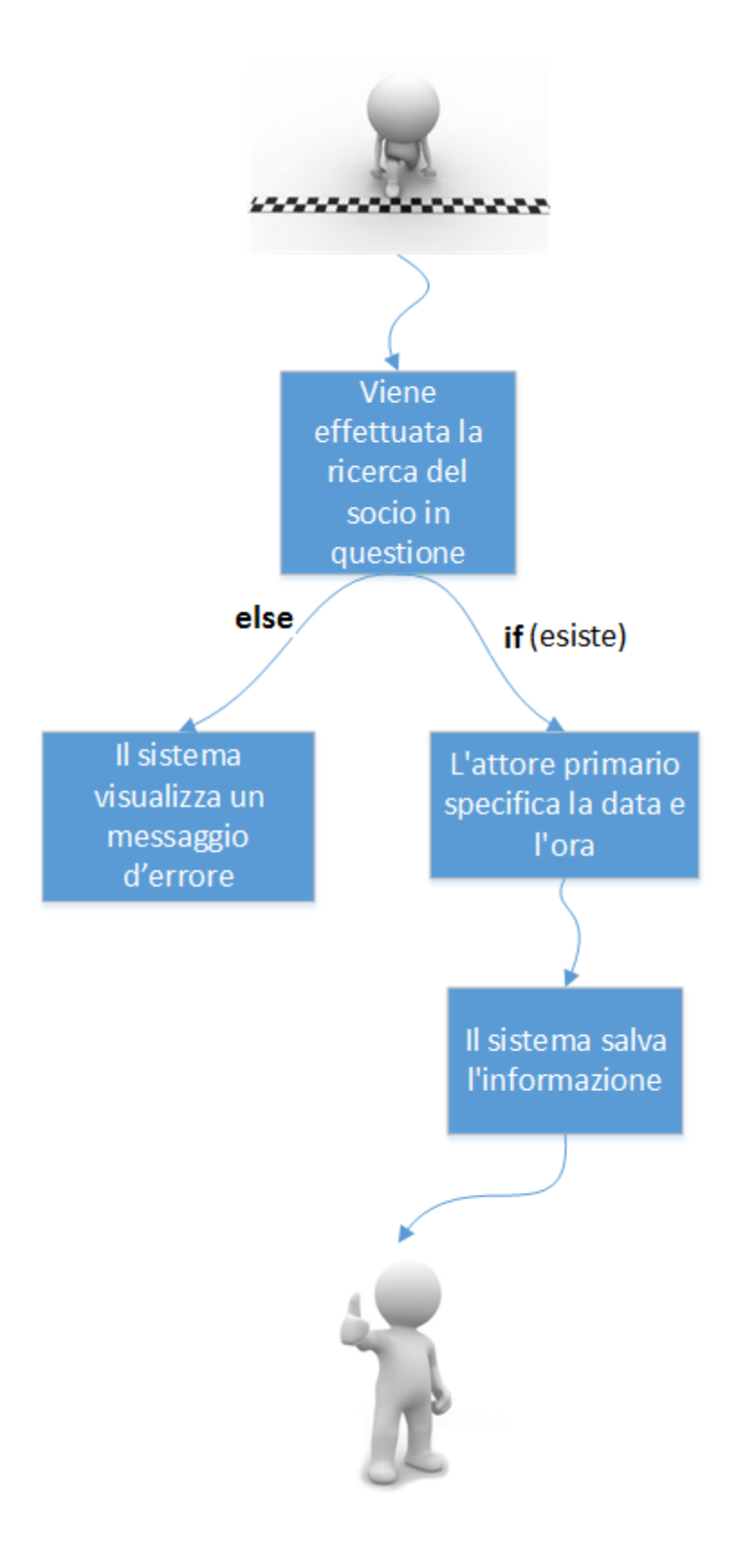

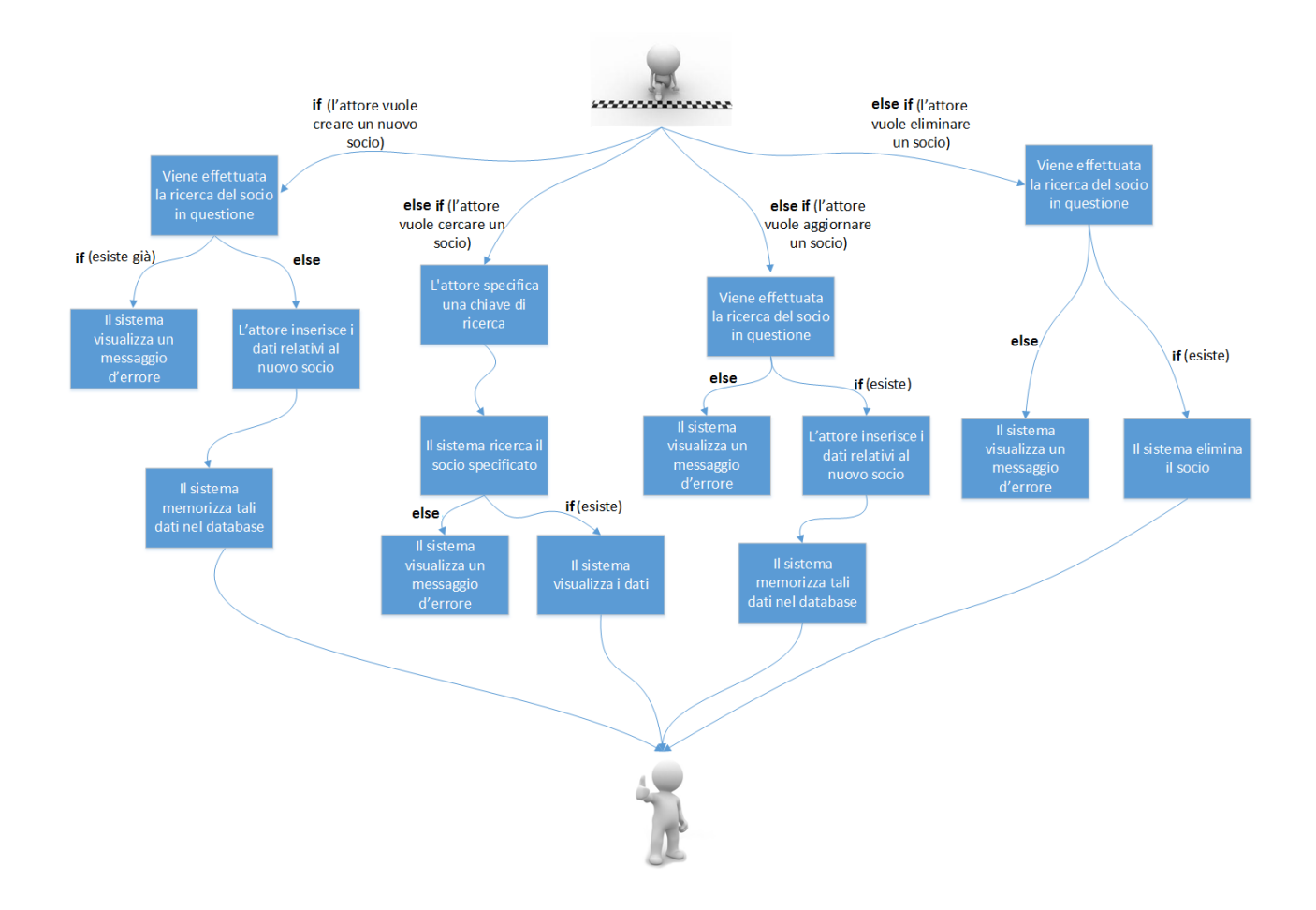

## <span id="page-49-0"></span>**CAPITOLO 4**

## <span id="page-49-1"></span>**Testing**

A prodotto quasi ultimato, l'attività di *Testing* è stata utile per la raccolta di importanti informazioni. Lo scopo del *Testing* è stato quello di verificare il corretto funzionamento del sito e tradurre i consigli degli utenti in effettive migliorie nell'usabilità del prodotto. Il processo di T*esting* si suddivide in tre fasi:

- la pianificazione, durante la quale vengono scelte le *personas* e il metodo più consono per effettuare il *test* su di esse;
- l'attività di T*esting*, utile per capire quali azioni far testare agli utenti e monitorare il loro comportamento;
- l'analisi dei risultati che prevede: la raccolta, l'analisi e l'interpretazione dei risultati ottenuti.

#### <span id="page-50-0"></span>**Pianificazione**

Durante la pianificazione sono stati individuati i membri del **personale** da coinvolgere e la tipologia di operazioni da realizzare durante le sessioni di T*esting*.

Si è deciso di testare il prodotto nel suo insieme, dando all'utente piena libertà sulle azioni da compiere all'interno dell'area pubblica del sito, mentre, all'interno dell'area riservata, si sono scelte delle specifiche funzionalità chiave da far testare, che verranno esaminate successivamente nello specifico.

### <span id="page-50-1"></span>**Testing**

Una volta ottenuto un piano generale del T*esting* è possibile entrare nella fase esecutiva. Si è pensato di poter procedere all'avvio del test solo dopo aver svolto la realizzazione di una guida per indicare il compito da dover svolgere, specificando la possibilità di esprimere ad alta voce ogni pensiero, dubbio o accorgimento.

Durante tutta la fase di T*esting* l'utente è stato seguito, evitando però di influenzarlo eccessivamente, cercando di non rispondere a domande troppo specifiche, senza tuttavia farlo sentire solo.

Inizia così la fase di *test* vera e propria:

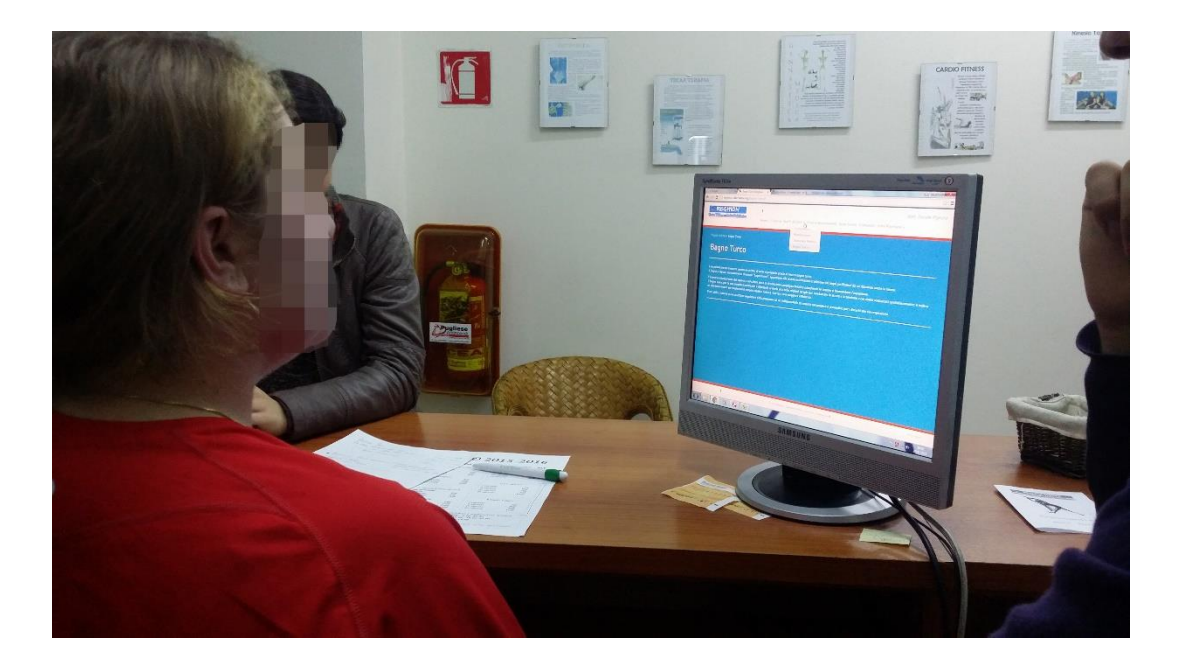

#### <span id="page-51-0"></span>**Analisi dei risultati**

L'analisi del T*esting* ha permesso di elaborare una scala di priorità delle modifiche suggerite dagli utenti dividendole in:

- indispensabili
	- o inserimento orario ingresso **soci**, e orario ingresso e uscita **personale**;
	- o conteggio automatico delle presenze dei **soci**;
	- o calcolo delle ore di presenza totalizzate dai membri del **personale**;
	- o calcolo automatico dello stipendio in base alle ore totalizzate e all'importo per ora.
- consigliate
	- o mettere in evidenza i dati dell'iscrizione del **socio** e non quelli dell'anagrafica;
	- o modificare il colore del bottone in base alla funzionalità che esso permette di svolgere;
	- o porre in maggior risalto i vari *link*;
	- o suddividere le diverse attività in singoli *accordion*, all'interno dei quali ci sarà un'ulteriore raggruppamento per anno.

Il T*esting* ha dimostrato chiaramente, come confermato anche dagli utenti, che il nuovo sistema risulta più semplice e veloce di quello precedente. Questo risultato si può comprendere dalla visualizzazione della seguente tabella:

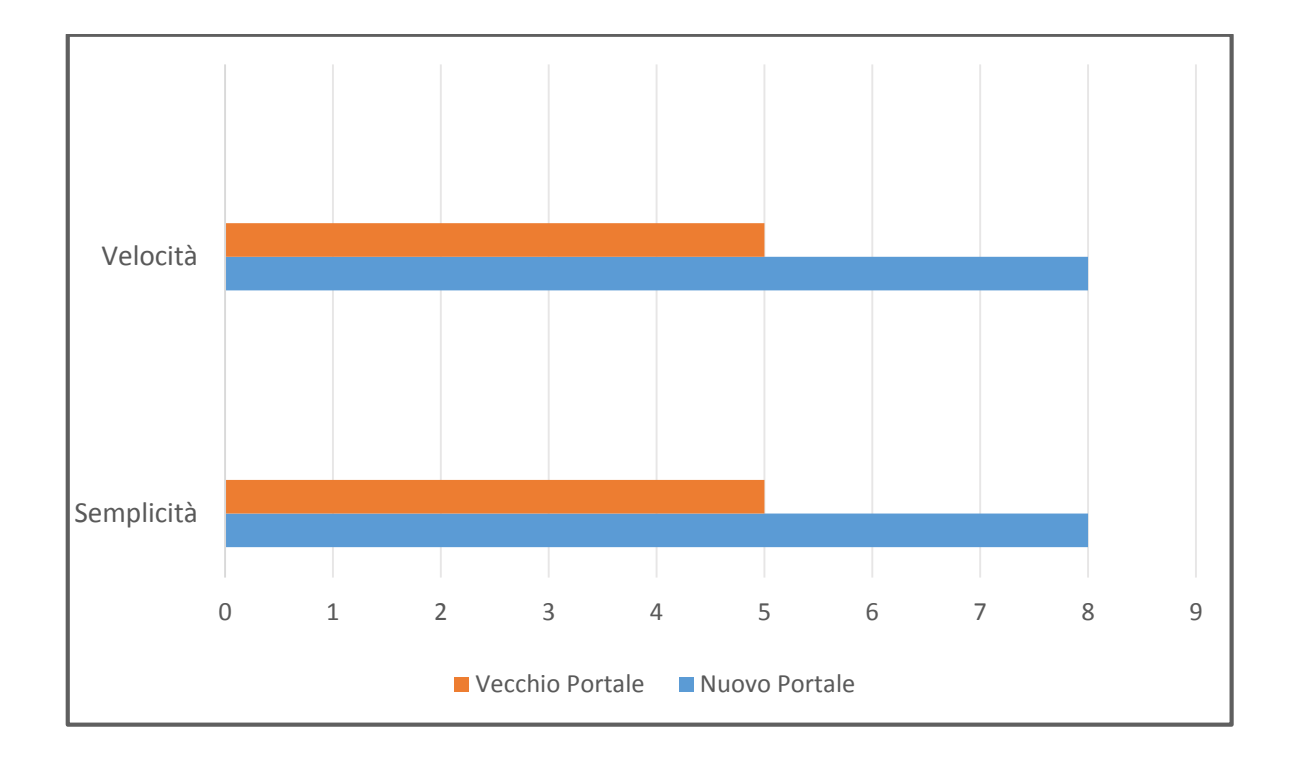

## <span id="page-53-0"></span>**CAPITOLO 5**

## <span id="page-53-1"></span>**Function Point Analisys (FPA)**

Il *Function Point* è un'unità di misura utilizzata, nell'ambito dell'*[Ingegneria del](https://it.wikipedia.org/wiki/Ingegneria_del_software)  [Software](https://it.wikipedia.org/wiki/Ingegneria_del_software)*, per quantificare la dimensione delle funzionalità fornite da un prodotto *[software](https://it.wikipedia.org/wiki/Software)*, quali per esempio: *transazioni di input output*, tabulari, *query*, entità fondamentali, etc. Viene seguita una determinata procedura suddivisa in varie fasi:

- determinare il Tipo di Conteggio;
- identificare l'Ambito di Conteggio e i Confini Applicativi;
- individuazione dei *Function Type* e conteggio degli *UFP*;
- calcolare il *Value Adjustment Factor* e applicarlo agli *UFP*.

## <span id="page-53-2"></span>Tipo di Conteggio

Il Conteggio funzionale è legato allo stato in cui si trova l'applicazione da valutare. Nel caso in esame è stato effettuato il Conteggio per Sviluppo di Progetto, definito anche *Development Project*.

## <span id="page-53-3"></span>Ambito di Conteggio e i Confini Applicativi

L'Ambito di Conteggio viene definito nel momento stesso in cui vengono individuati i processi del sito, che contengono le informazioni e i dati che staranno poi alla base del conteggio stesso. Per poterli ottenere è stato necessario identificare il seguente confine applicativo: divisione tra l'applicazione misurata e l'utente.

### <span id="page-54-0"></span>Function Type e conteggio degli UFP

Nell'individuazione dei *Function Type* si è tenuto in considerazione che ne esistono due tipi differenti:

- i *Dati*, che a loro volta possono essere suddivisi in categorie:
	- o *Internal Logic File (ILF)*
	- o *External Interface File (EIF)*
- le *Transazioni* che comprendono:
	- o *External Input (EI)*
	- o *External Output (EO)*
	- o *External Inquiry (EQ)*

Analizzando l'intero progetto si evince che gli unici *function type* assenti sono gli *EIF* di tipo *data*.

La valutazione della complessità funzionale dei dati si fonda sui seguenti elementi:

- *DET* (*Data Element Type*): un campo unico riconoscibile dall'utente all'interno dell'*ILF*, che, se è ricorsivo si conterà solo una volta.
- *RET* (*Record Element Type*): un sottogruppo di dati elementari riconoscibile dall'utente.

La valutazione del livello di complessità di un *ILF* viene di seguito effettuata:

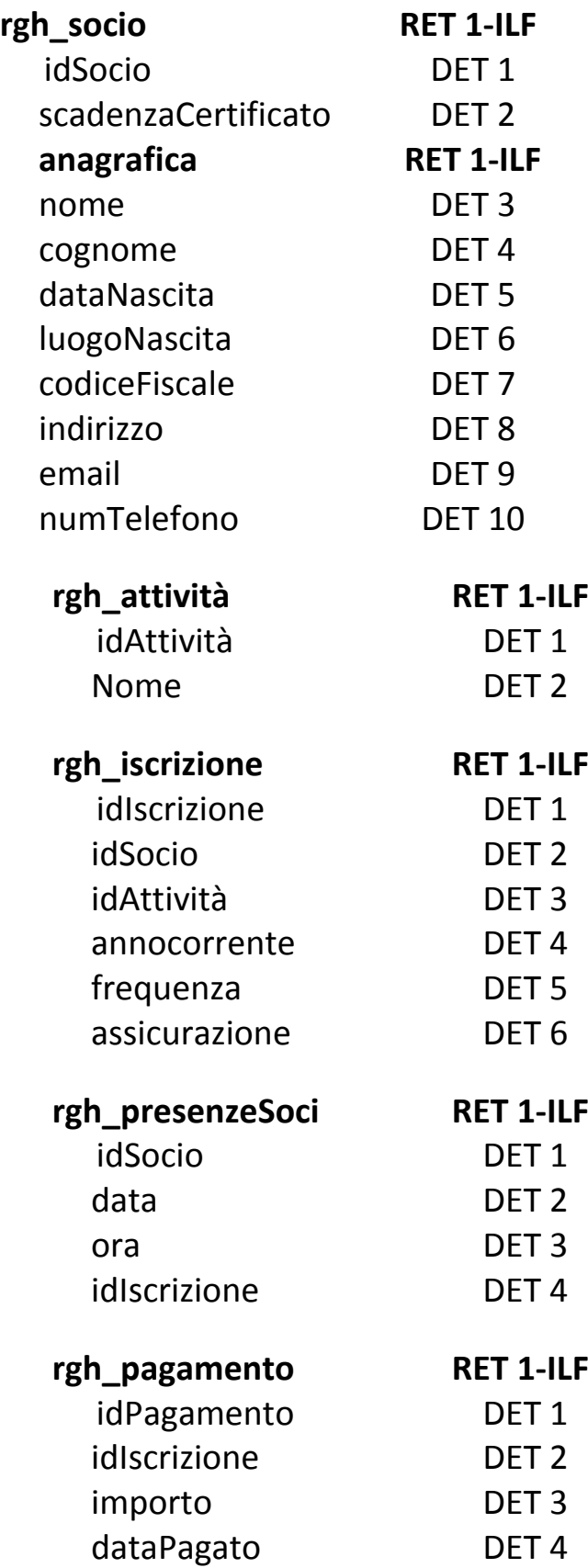

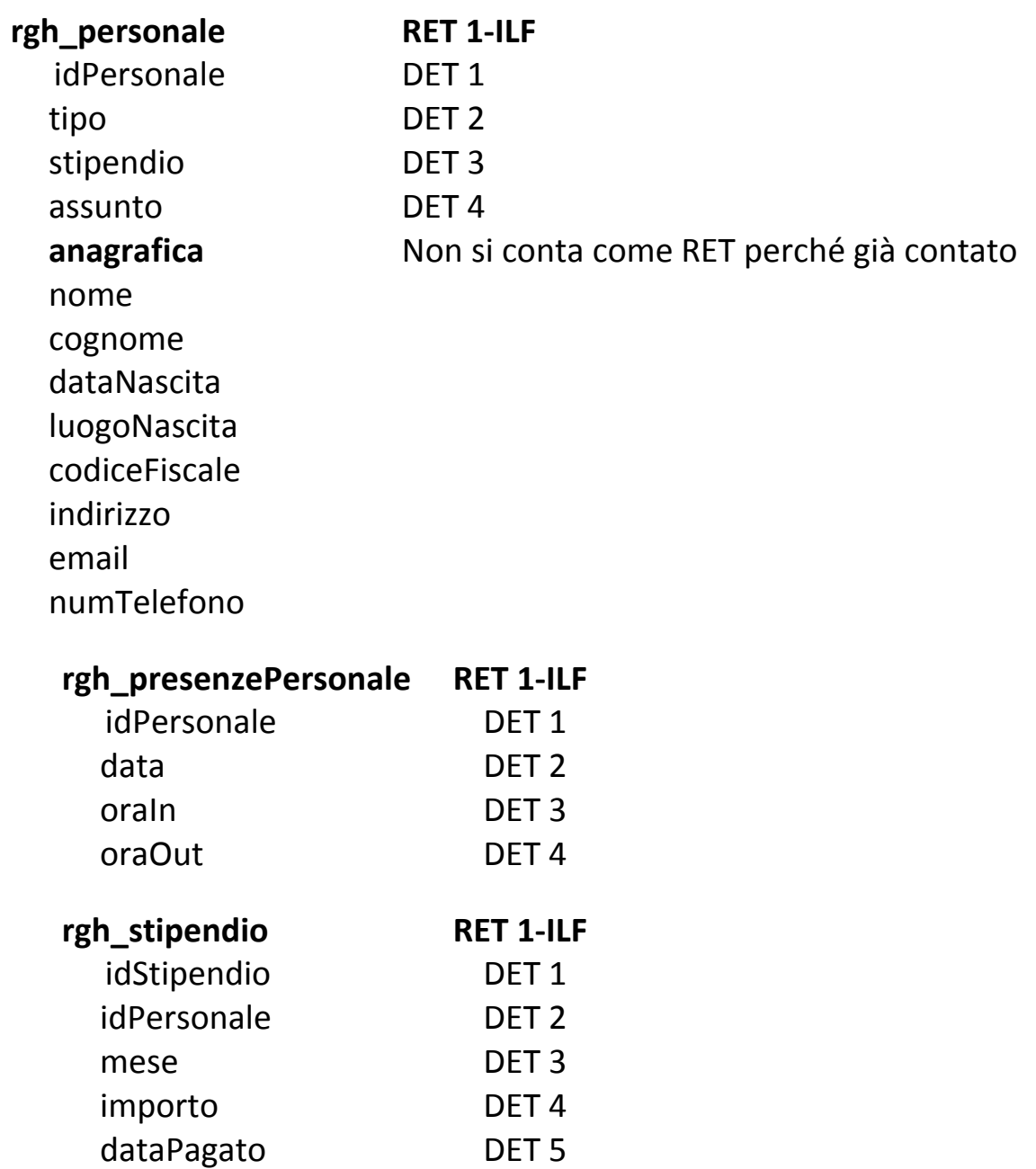

Il calcolo ha dato un risultato di **8** *ILF* tutti con complessità bassa.

Sono state individuate le seguenti funzioni *translazionali*:

- *EI* (*External Imput*), cioè tutte le *function* che effettuano le operazioni chiave di *CUD* (*Create*, *Update*, *Delete*);
- *EQ* (*External Inquiry*), inteso come funzioni implementate per effettuare una ricerca;

 *EO* (*External OutPut*), ovvero tutte le funzioni che includono calcoli. Per il calcolo del grado di complessità si è fatto riferimento a due elementi principali:

- *FTR* (*File Type Referenced*): rappresentano il numero di *ILF* sommati al numero di *EIF*, coinvolti nelle *function*;
- *DET* (*Data Element Type*) rappresentano il numero di dati elementari introdotti, in qualità di campi e attributi.

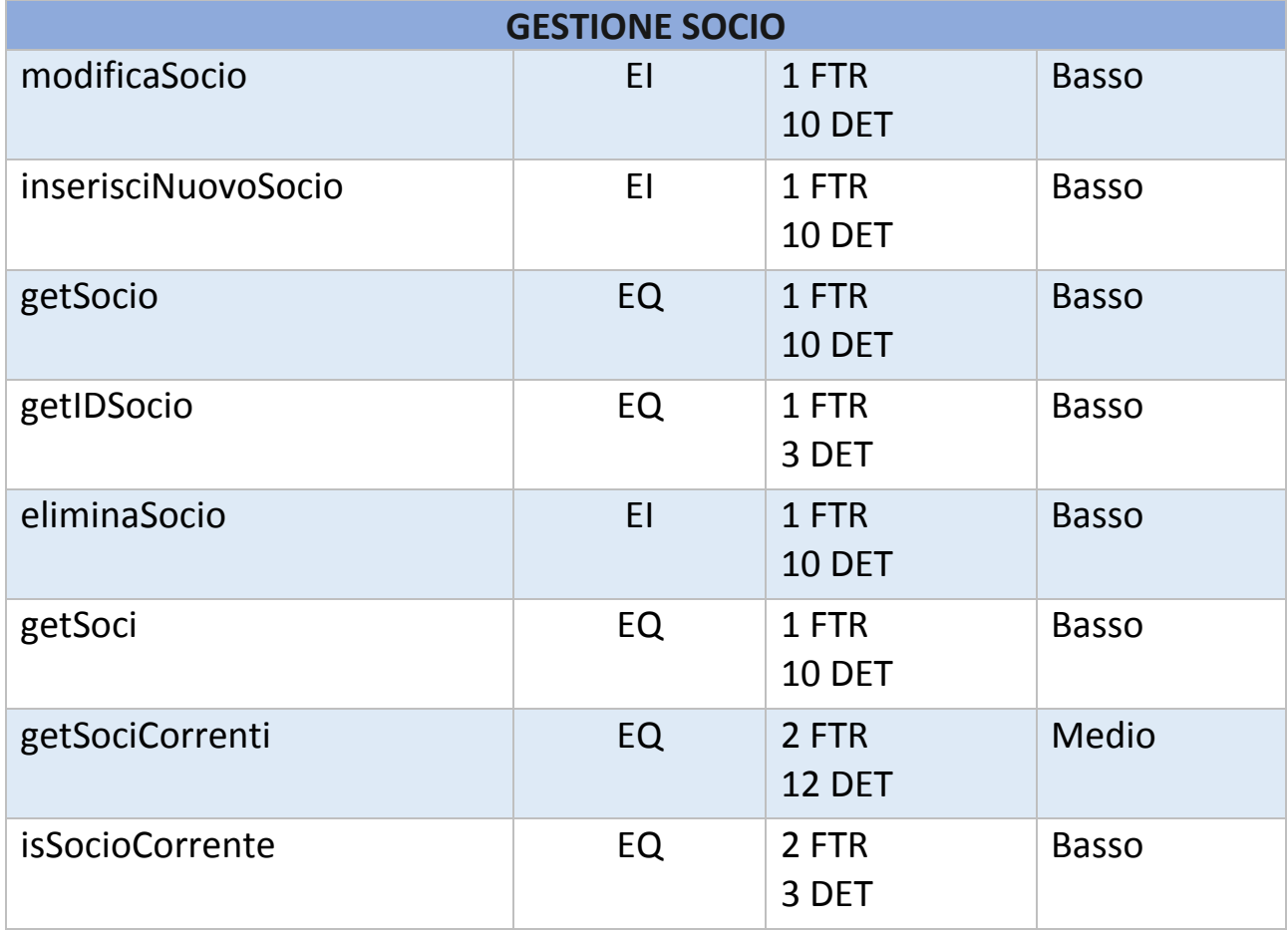

Ecco come è stato effettuato il calcolo:

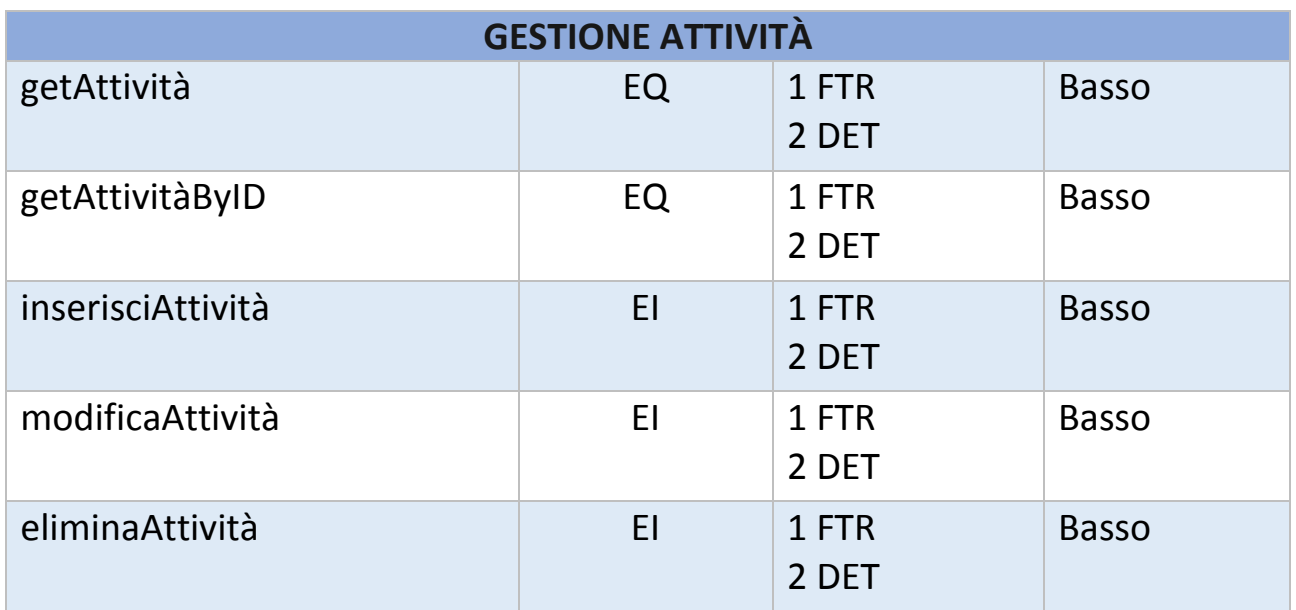

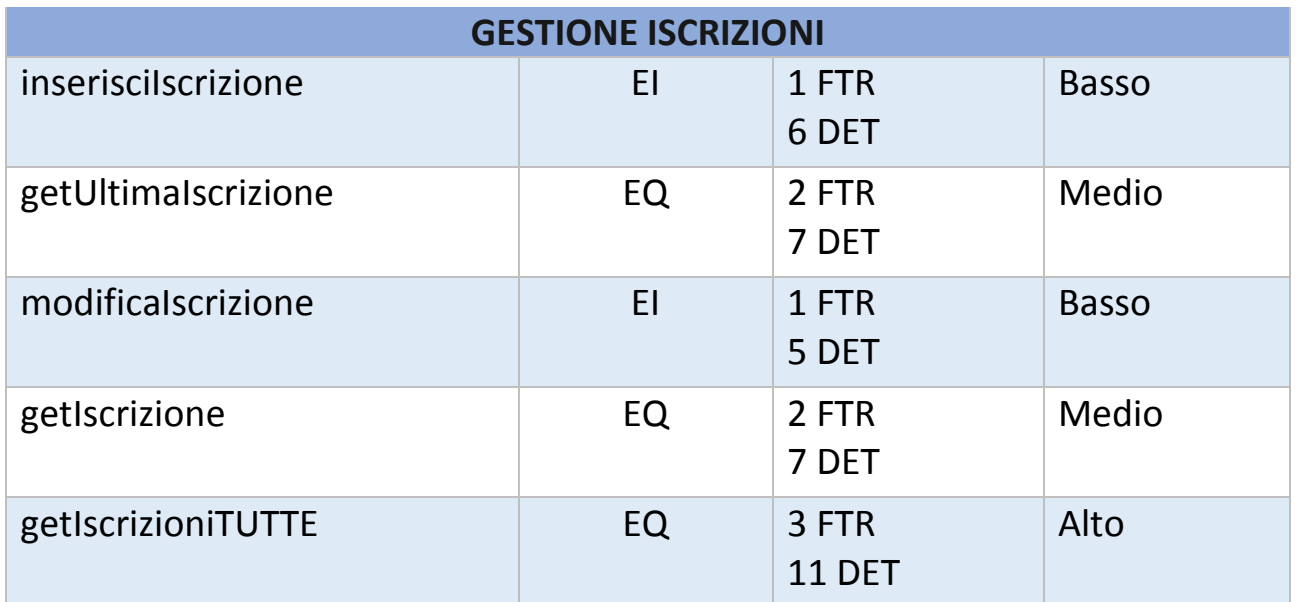

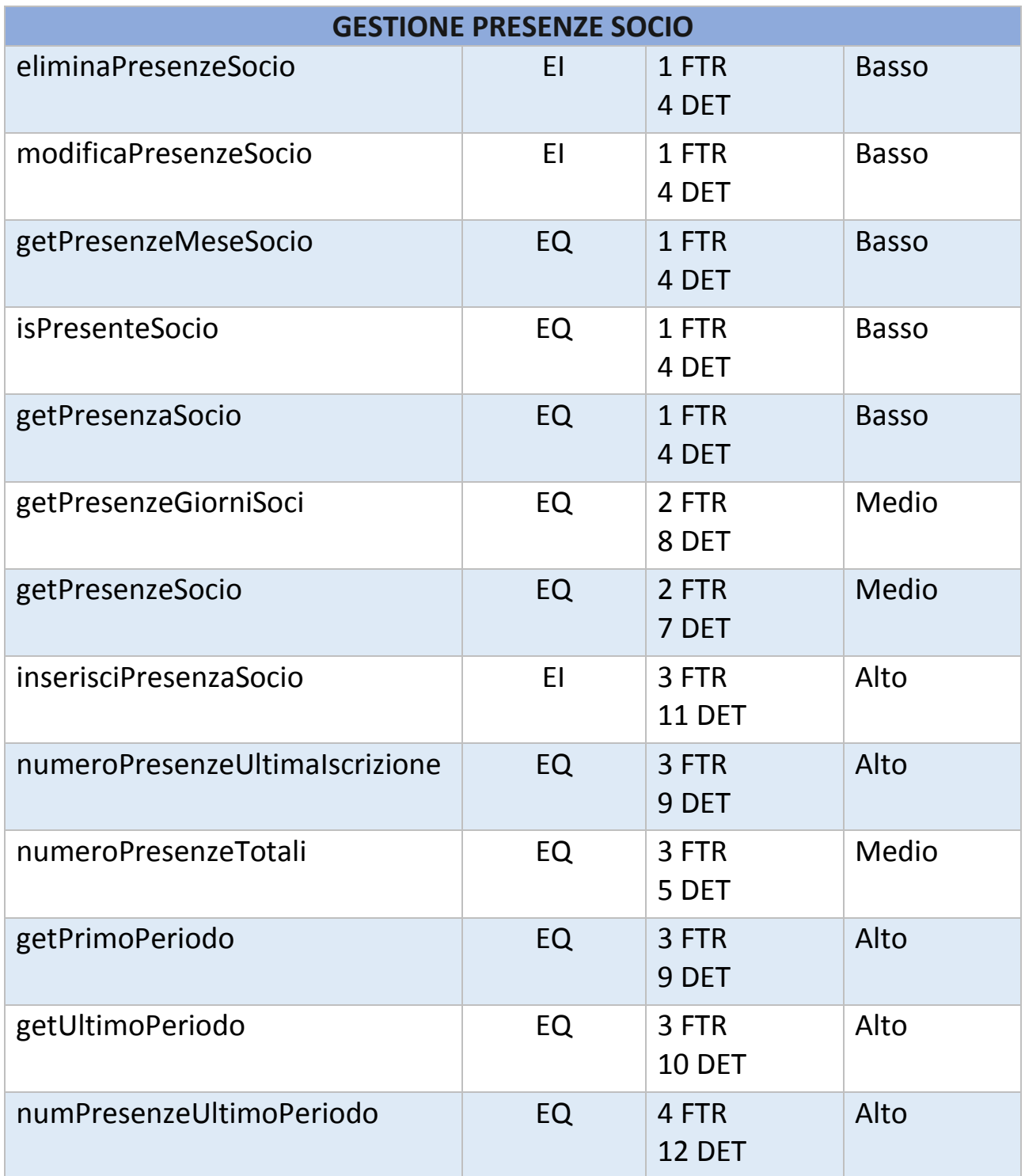

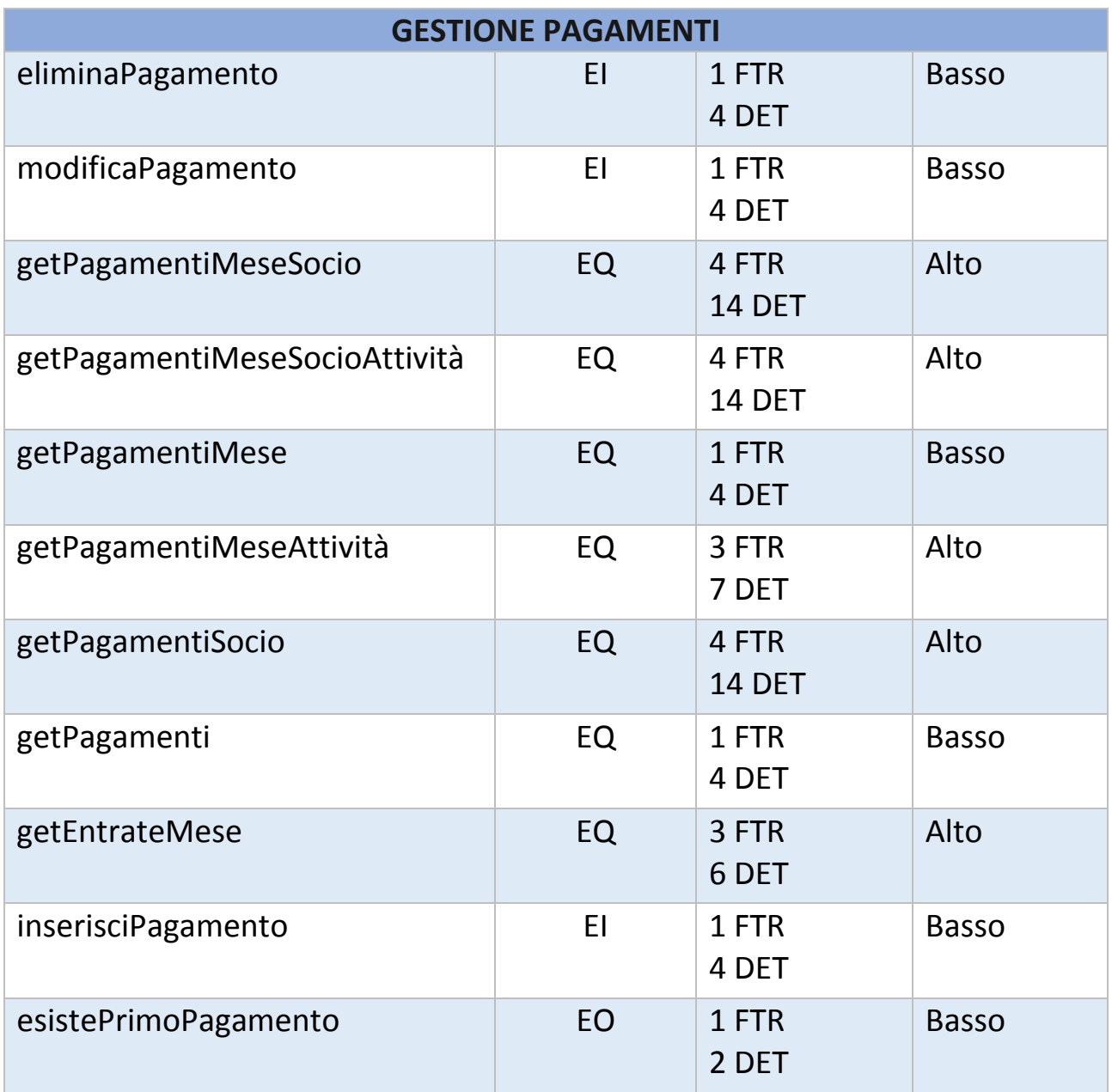

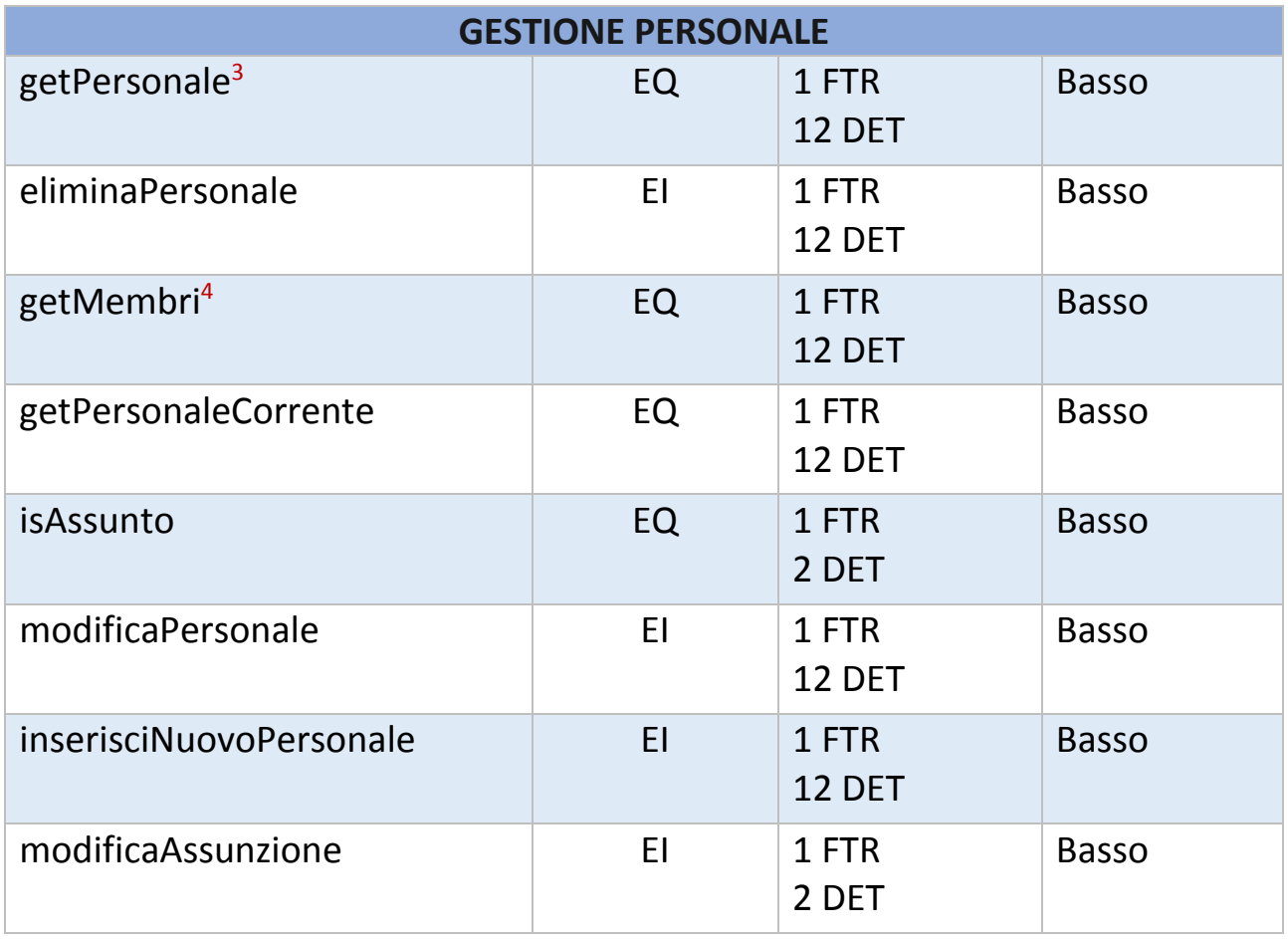

**.** 

<sup>3</sup> Prende i membri del **personale** con quel particolare idPersonale che gli viene passato;

<sup>4</sup> Prende tutti i membri del **personale**;

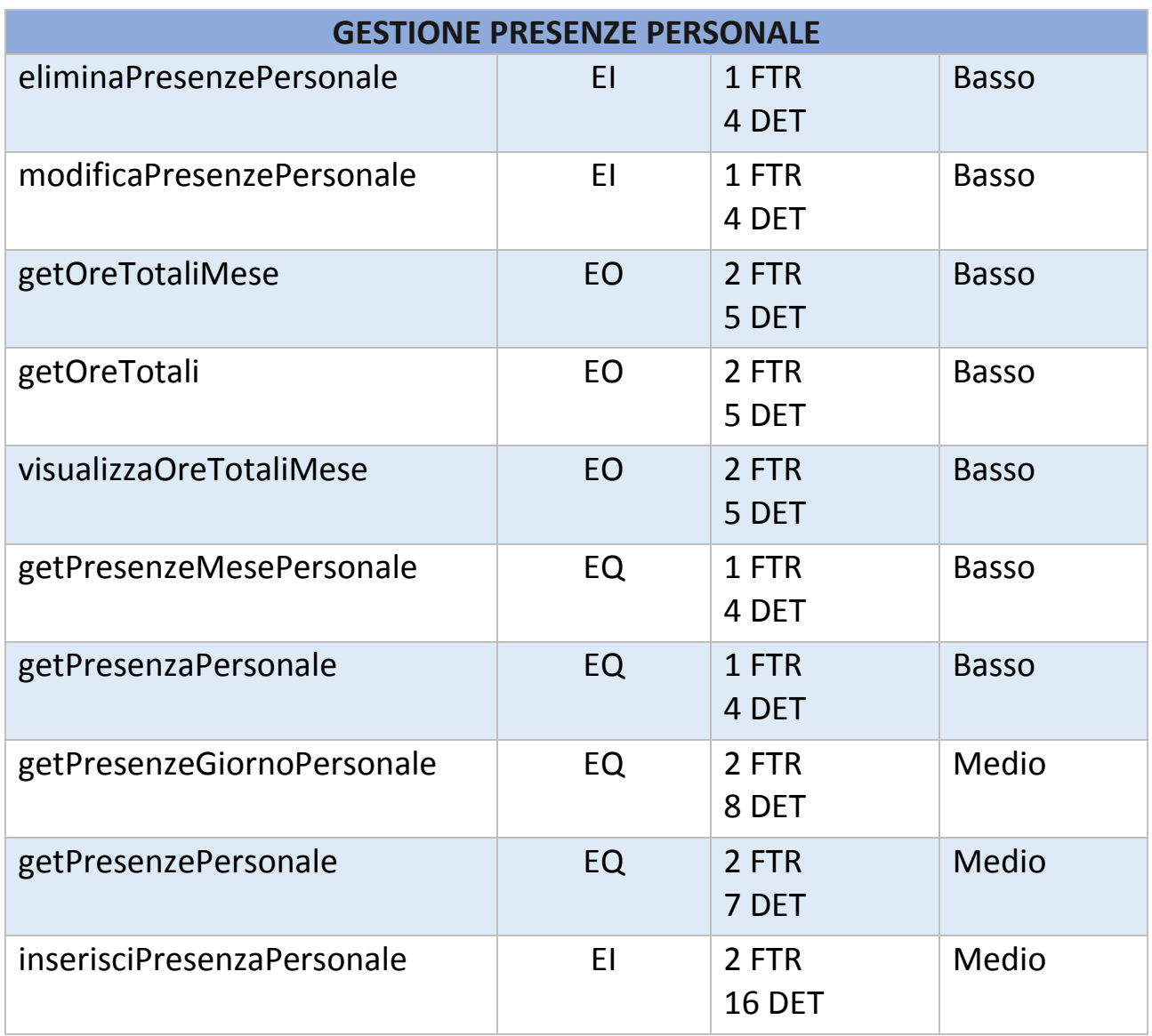

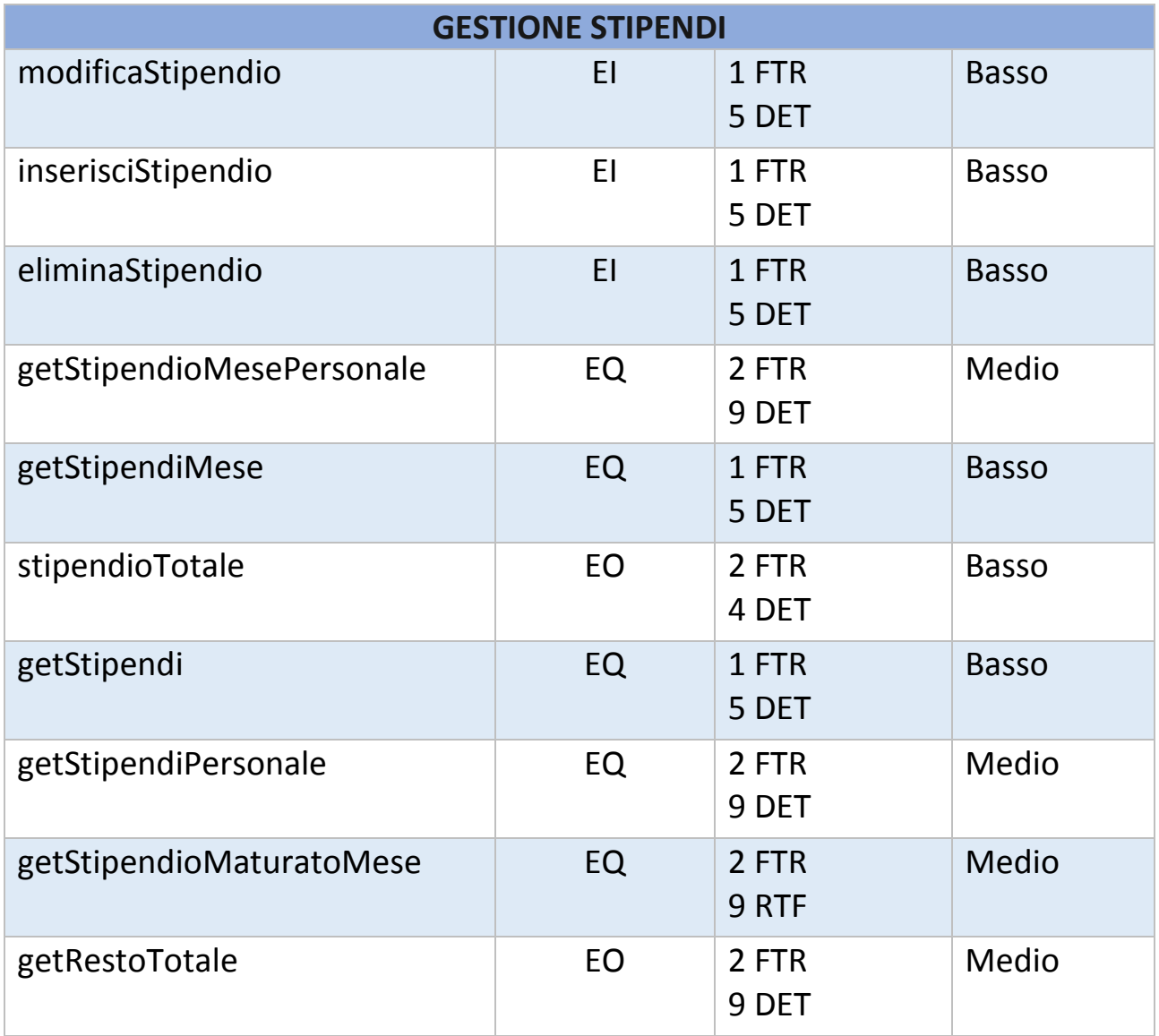

### <span id="page-64-0"></span>Value Adjustment Factor e applicarlo agli UFP

I *Value Adjustment Factor* vengono utilizzati per valutare la complessità generale del sistema. Vi sono in tutto 14 caratteristiche generali del sistema, definite *GSC*. Quest'ultime sono state valutate nel seguente modo:

- 1. Comunicazione dati: l'applicazione è più di un *front-end* ma supporta solo un tipo di protocollo di comunicazione. VALORE  $= 4$
- 2. Distribuzione dell'elaborazione: l'applicazione prepara i dati per l'elaborazione da parte dell'utente finale su di un altro componente del sistema (*DBMS*). VALORE =  $1$
- 3. Prestazioni: nessun particolare requisito prestazionale è stato espresso dall'utente.  $VALORE = 0$
- 4. Utilizzo intensivo configurazione: l'applicazione non è vincolata da particolari configurazioni hardware. VALORE =  $0$
- 5. Frequenza delle transazioni: non è previsto un periodo di picco delle *transazioni*.  $VALORE = 0$
- 6. Inserimento dati interattivo: le *transazioni* per l'inserimento interattivo dei dati sono comprese fra l'80-100%. VALORE  $= 5$
- 7. Efficienza per l'utente finale: le caratteristiche mirate alla facilità d'uso per l'utente sono 4 ma in aggiunta ci sono delle specifiche che impongono una progettazione orientata ai fattori umani. VALORE  $= 4$
- 8. Aggiornamento interattivo: è possibile aggiornare la maggior parte di *ILF*. VALORE =  $3$
- 9. Complessità elaborativa: il sistema prevede meccanismi di elaborazione che gestiscono più possibilità di input/output e meccanismi per garantire la sicurezza dei dati. VALORE  $= 4$
- 10. Riusabilità: il 10% o più dell'applicazione è sfruttabile dall'utente per altre necessità non previste dal prodotto. VALORE =  $3$
- 11. Facilità di installazione: non ci sono specifiche e l'installazione non richiede particolari inizializzazioni.  $VALORE = 0$
- 12. Facilità di gestione operativa: non ci sono specifiche eccetto le normali procedure di salvataggio.  $VALORE = 0$
- 13. Molteplicità di siti: non è necessario considerare l'installazione dell'applicazione in più sedi o per più utenti. VALORE =  $0$
- 14. Facilità di modifica: sono fornite delle interrogazioni flessibili ed ausili per la produzione di prospetti che gestiscono richieste complesse, ad esempio combinazioni di *and-or logici* applicati a uno o più *ILF*; i dati di controllo per le funzioni sono in tabelle che l'utente può mantenere con elaborazioni interattive, i cambiamenti diventano immediatamente effettivi. VALORE =  $5$

Dopo aver sommato il valore delle singole *GCS* si è ottenuto un *TDI* (*Total Degree of Influenc*e) pari a 29.

Il *VAF* è il risultato della seguente operazione matematica:

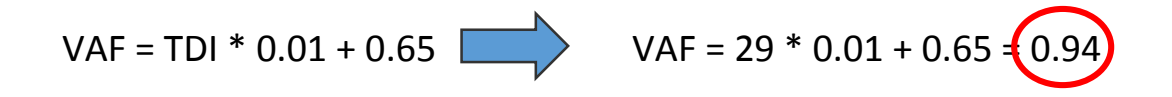

Il calcolo dei *Function Point* avviene seguendo tre passi:

 calcolare gli *UFP*, contando le funzioni *dati* e *transazionali* come effettuato nella seguente tabella:

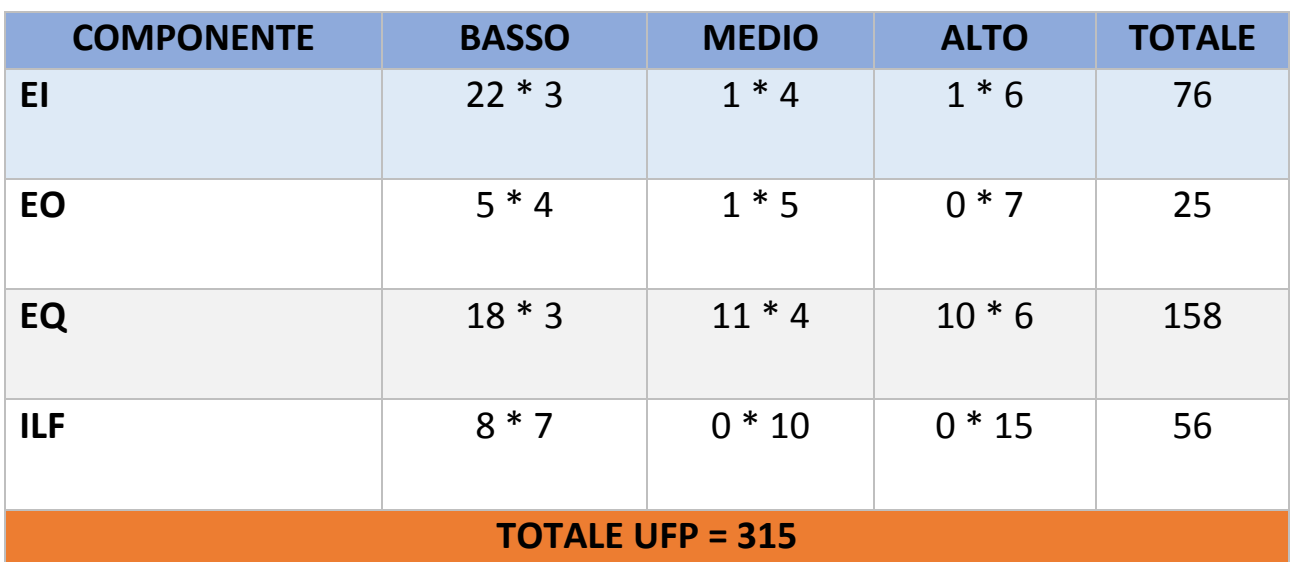

- calcolare il *Value Adjustment Factor* (*VAF*), già analizzato;
- calcolare i *Function Point* utilizzando le opportune formule. L'applicazione realizzata è di *conteggio iniziale* quindi si utilizzerà la seguente formula specifica:

FP = UFP \* VAF\n
$$
FP = 315 * 0.94 = 296.1
$$

## <span id="page-67-0"></span>**CAPITOLO 6**

## <span id="page-67-1"></span>**Conclusioni e Sviluppi Futuri**

In questa relazione sono state descritte ed analizzate le attività di progettazione e implementazione del nuovo sito del centro **Wellness e Medico Riabilitativo "***Reghion***"**. Inizialmente, sono state illustrate le ragioni che hanno condotto i committenti a considerare l'idea di realizzare un sito web ex novo, che avesse, da un lato, delle caratteristiche grafiche moderne capaci di attirare l'attenzione del visitatore, e dall'altro, delle funzionalità e dei servizi efficienti e più vicini alle esigenze dei membri del **personale** che ne avrebbero usufruito. Per tali motivi, ci si è avvalsi, per tutti gli step di progettazione, delle tecniche di *User Experience Design*, diffuse negli ultimi anni in molti diversi contesti e ambiti disciplinari.

Per quanto concerne l'aspetto tecnologico, invece, è stato scelto *WordPress*, un *Content Management System* di semplice gestione, ricco di funzionalità e con la possibilità di potenziamento, qualora ce ne fosse bisogno. Inoltre esso è stato utilizzato affinché il sito fosse *responsive*.

Per quanto riguarda gli sviluppi futuri sono stati individuati i seguenti lavori che verranno in seguito implementati:

- social network interno al sito, che possa dare la possibilità di comunicare tra i vari membri del **personale** e i **soci** iscritti alla palestra;
- area riservata del **socio**, nella quale avrà la possibilità di: visualizzare i propri dati anagrafici e quelli riguardanti l'iscrizione, i dati del proprio abbonamento, col dettaglio dell'importo pagato e la data dell'ultimo pagamento, e la data in cui dovrà ripagare;
- area riservata del **personale**, di modo che ogni membro del **personale** possa vedere pagine distinte in base al ruolo che esso ricopre all'interno del centro. Attualmente l'area riservata del **personale** comprende tutte le funzioni che può svolgere un **segretario**. Manca dunque l'area riservata dell'**istruttore**;
- rendere *responsive* tutte le pagine non pubbliche.